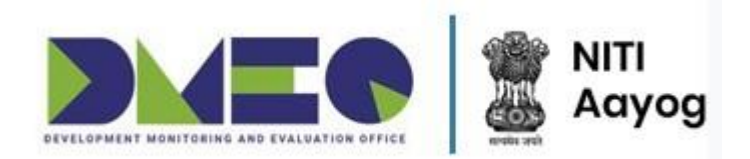

# User Manual for

# M/D Data Entry Version 1.2

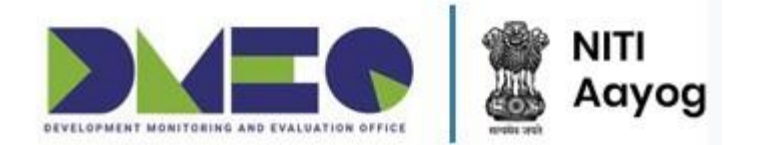

Revision History**:**

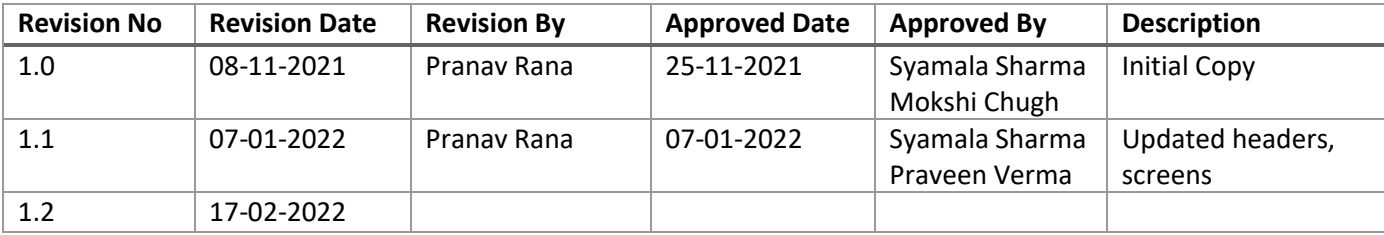

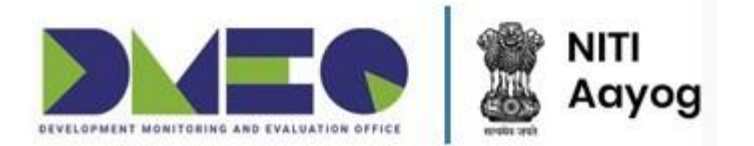

**Table of Contents...** 

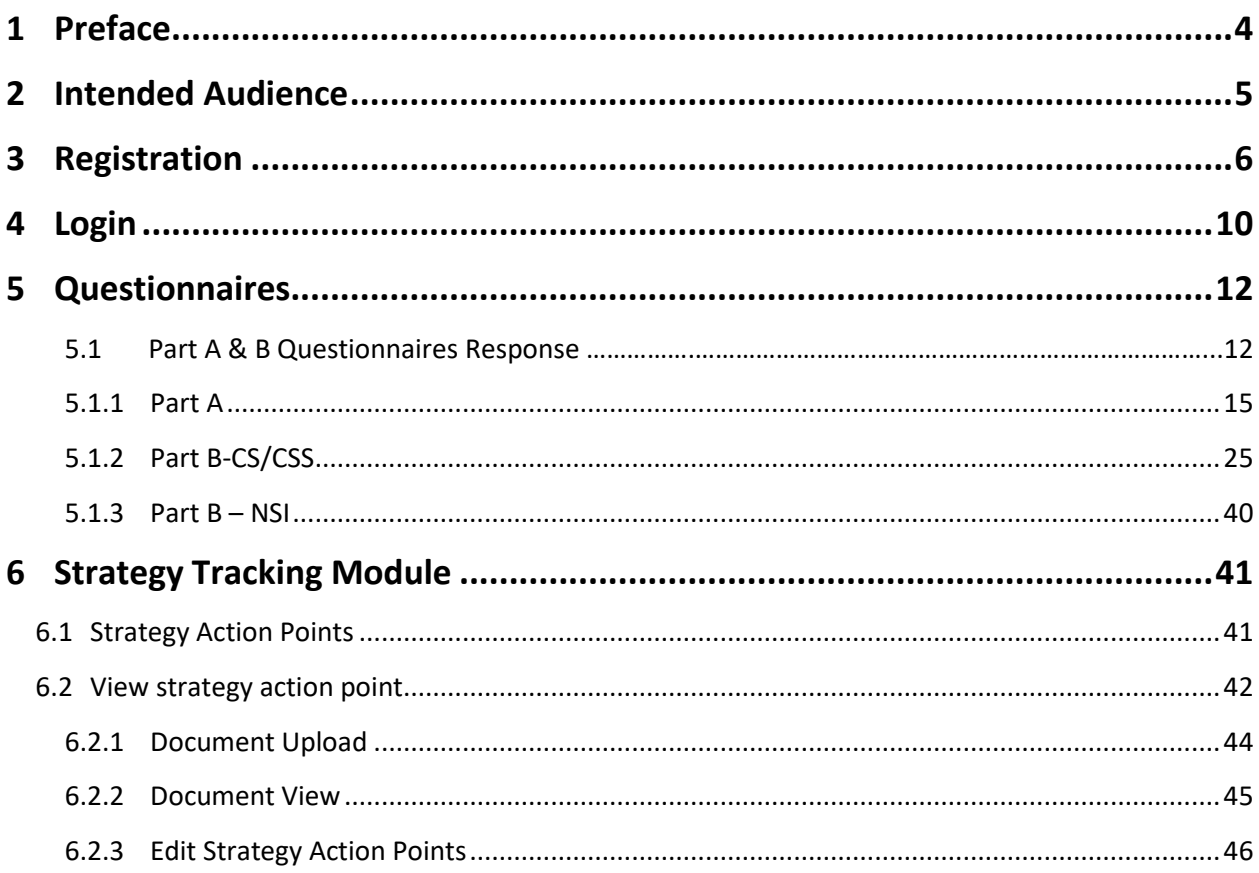

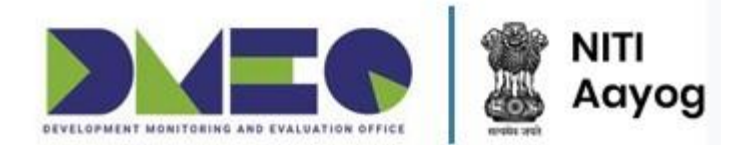

# <span id="page-3-0"></span>1 Preface

The first round of Data Governance Quality Index used a portal to collect information on the questionnaire from Ministries and Departments. The data collection was done as a one-time, data entry exercise which did not require very elaborate tool to perform the required tasks. However, as envisioned in the letter from PMO, the DGQI will continue as an on-going exercise with increased scope and complexity. Therefore, a new DGQI dashboard/ portal will need to be developed to support the required features of the activity. The main features of the dashboard would include quarterly/ ongoing basis updation of data, a separate module for broad action points, back-end support for Index score calculation and ranking, visualization of score and ranking among others.

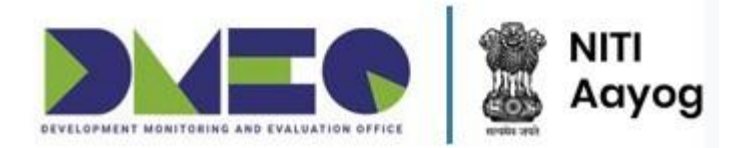

# <span id="page-4-0"></span>2 Intended Audience

This User Manual is exclusively developed for the use of M/D Data Entry user. It explains the process of questionnaire response and strategy action points status updation. Care is taken to explain each function in detail.

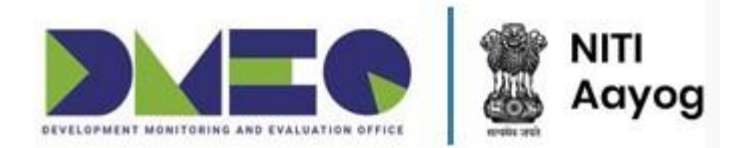

# <span id="page-5-0"></span>3 Registration

Enter site UR[L https://dgqi.gov.in/](https://dgqi.gov.in/) in browser press enter key.

Login screen will be displayed.

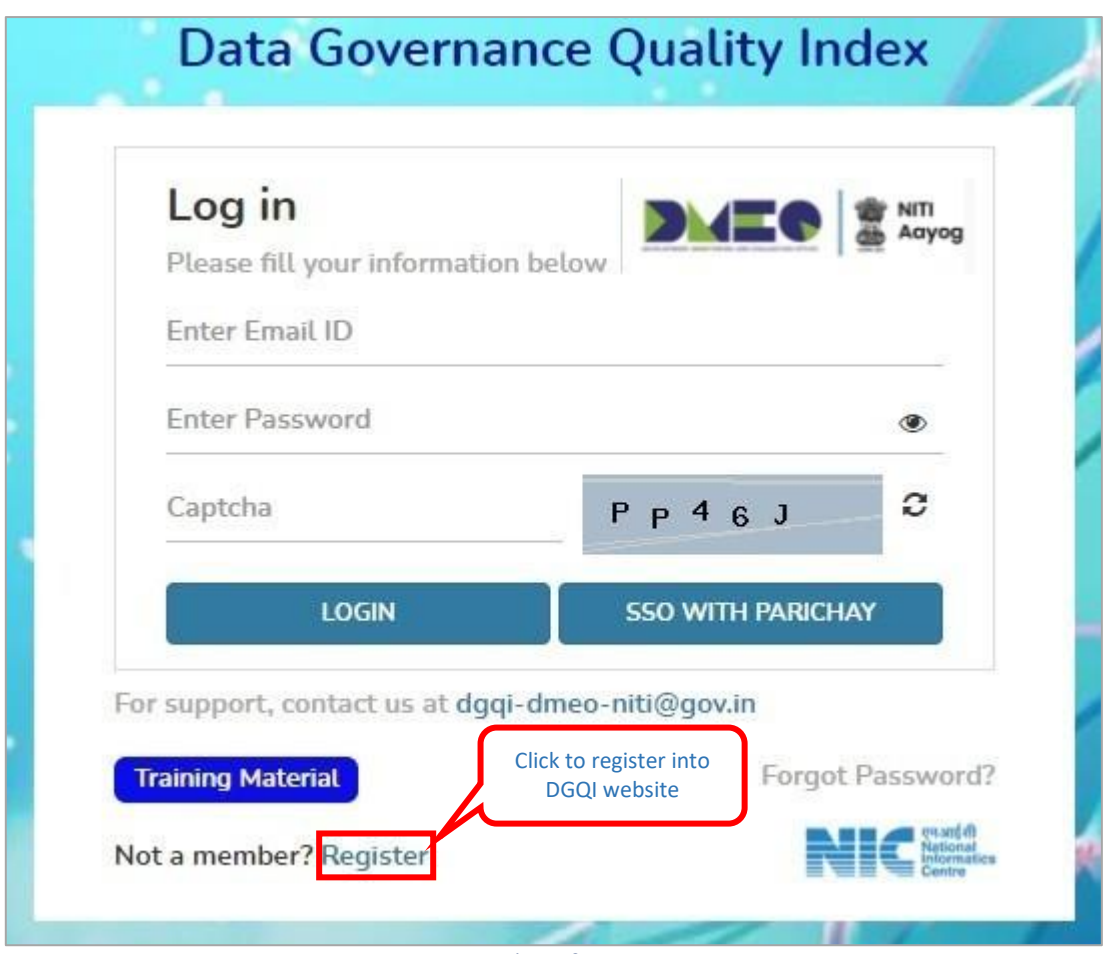

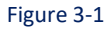

Under each Ministry/Department (M/D) , there will be two type of users (users with two different roles).

- 1. M/D Admin
- 2. M/D Data Entry

M/D Data Entry can register themselves in the system following the below process.

There are two type of registration, that can be done in the system as below:

- 1. Normal Registration
- 2. Registration through Parichay

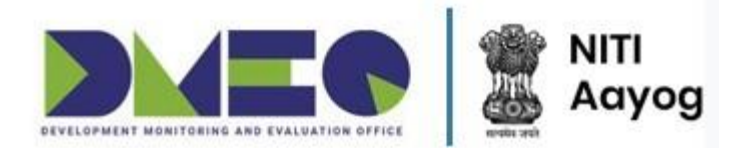

For **Normal Registration**, below process will have to be followed.

Click Register (as shown in the above image) to register into DGQI website.

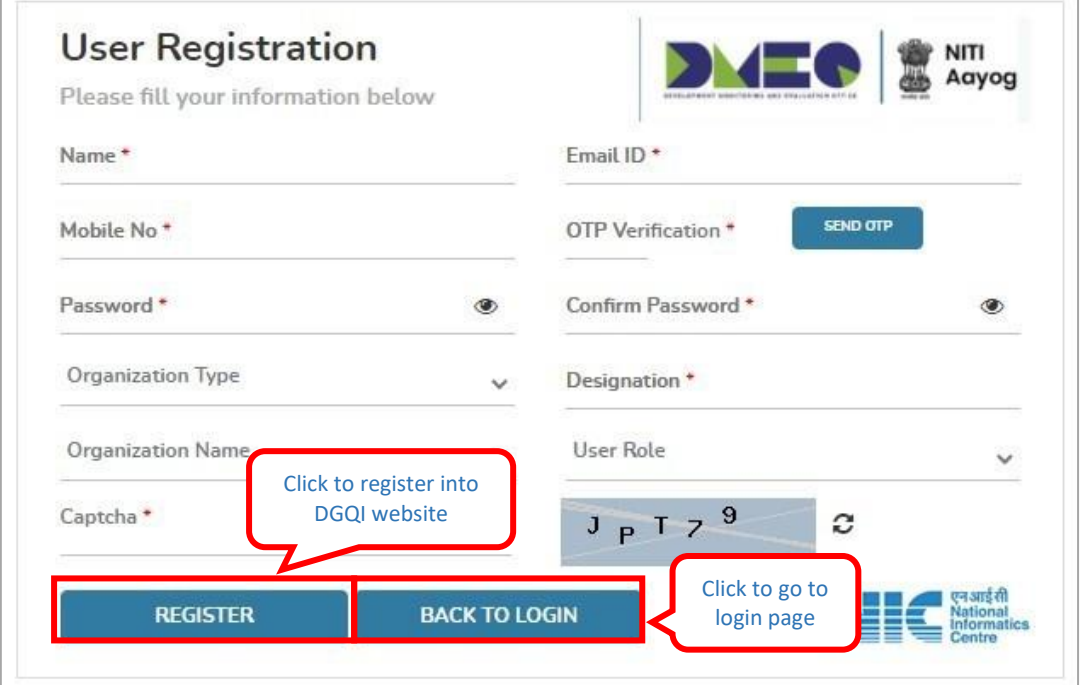

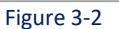

#### **Enter following details:**

- Name: Enter name
- Email ID: Enter email address
- Mobile No: Enter mobile number
- OTP Verification: Enter OTP received on your mobile number

 $\circ$  Click  $\overline{\phantom{a}}$  click to send OTP

- Password: Enter password
- Confirm Password: Enter confirm password
- Organization Type: Select organization type from dropdown
- Designation: Select designation from dropdown
- Organization Name: Select organization name
- User Role: Select user role from dropdown
- Enter Captcha ode as displayed

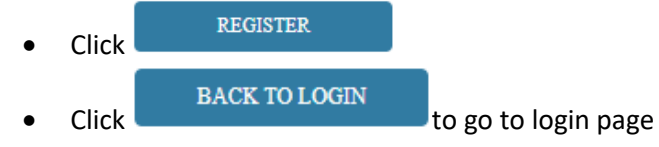

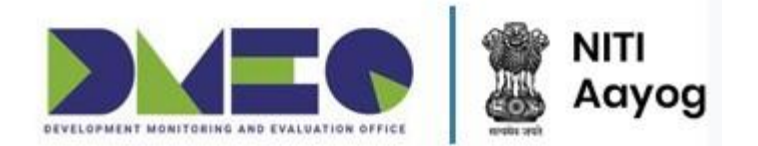

For **Registration Through Parichay**, below process will have to be followed.

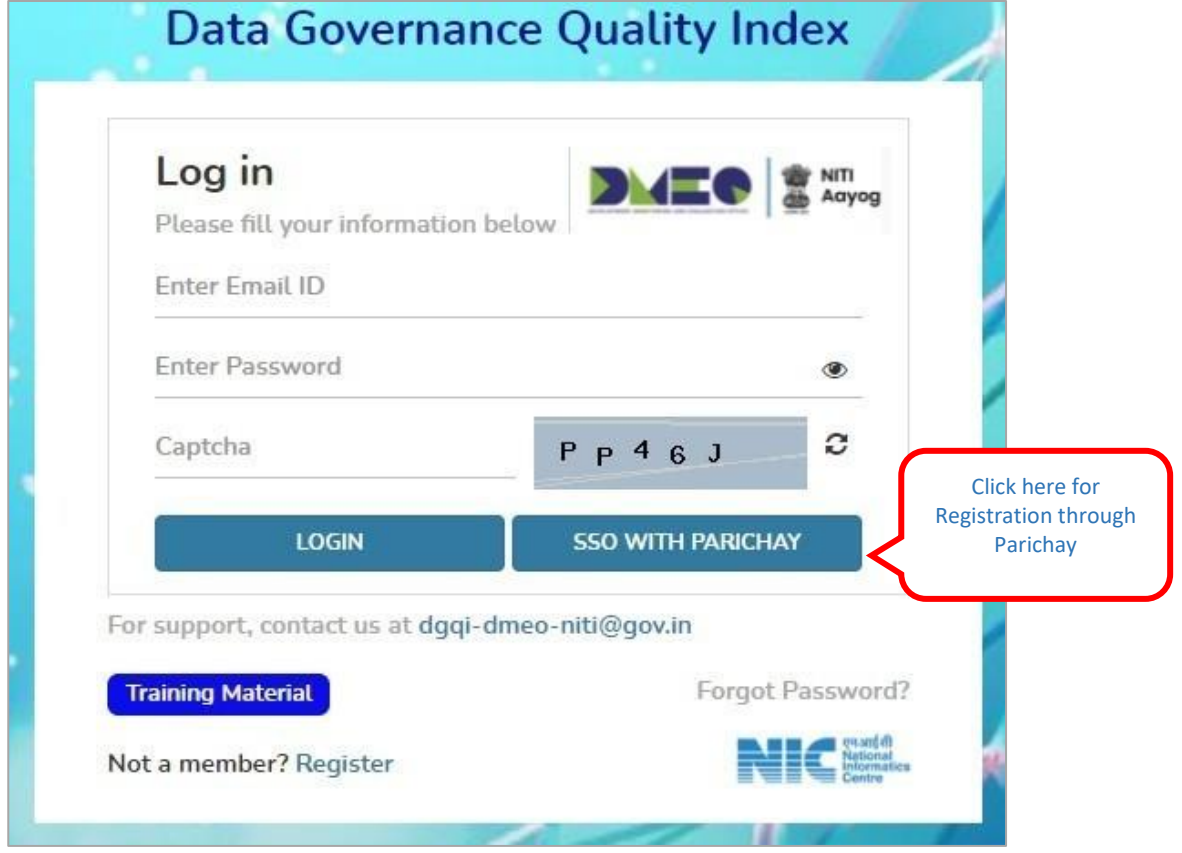

**SSO WITH PARICHAY** 

Click

Provide NIC email id (.nic/.gov/.govcontractor) and passowrd in the below screen.

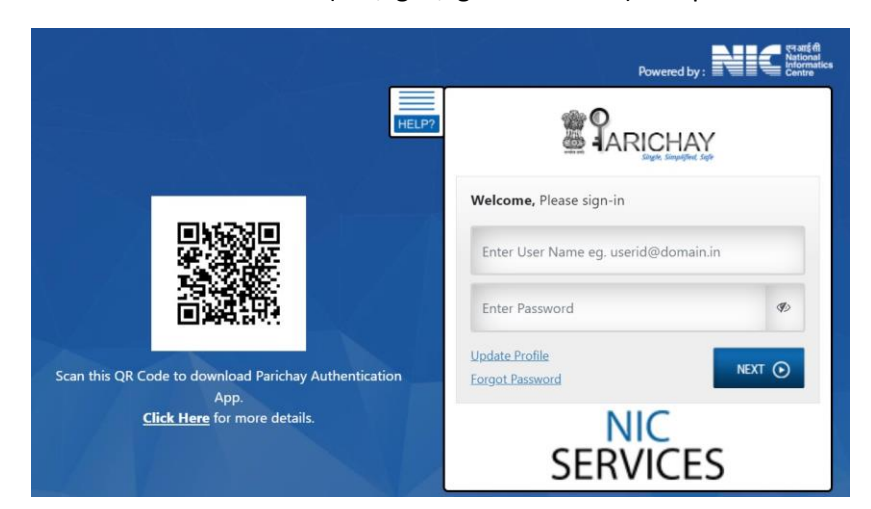

Select below details from the next screen :

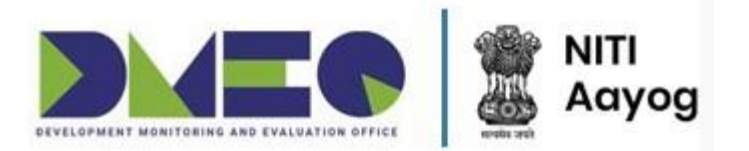

- Organization Type: Select organization type from dropdown
- Organization Name: Select organization name
- User Role: Select user role from dropdown

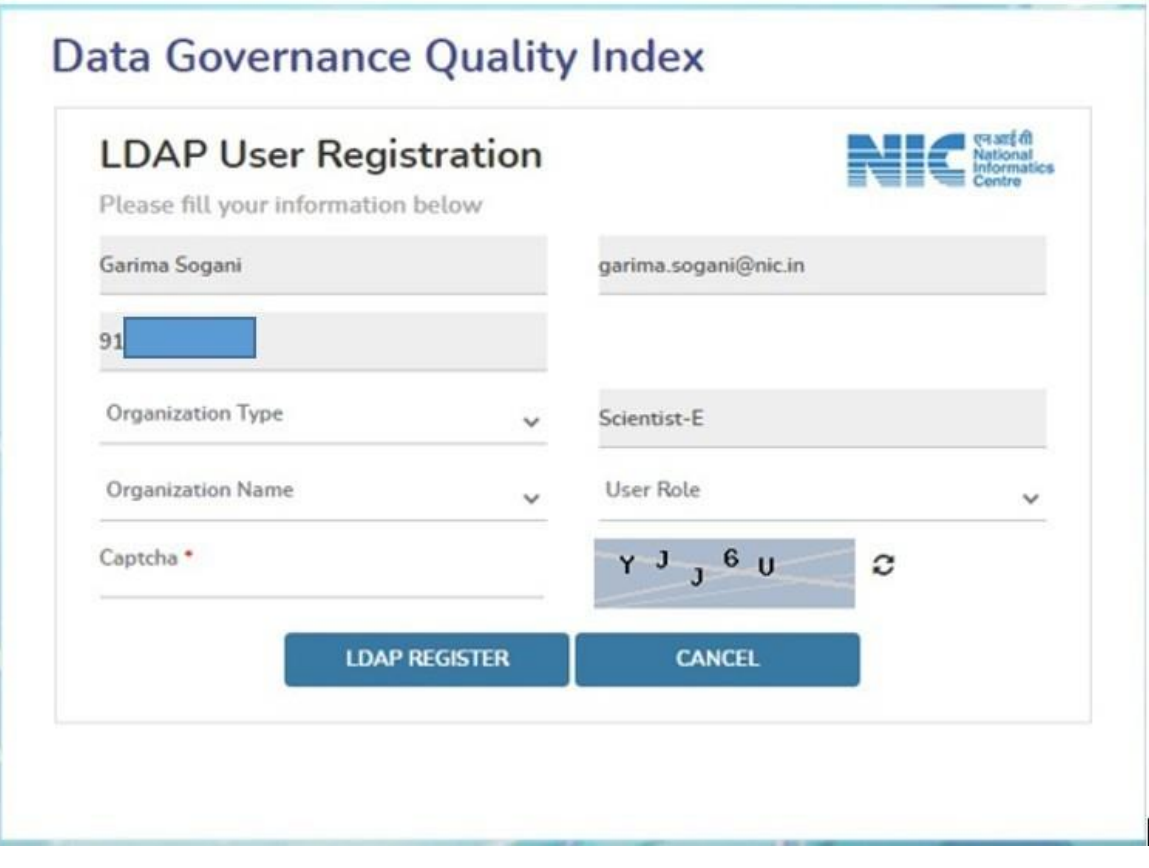

- **LDAP REGISTER** Click
- Registration request will be sent to **M/D Admin** for approval.

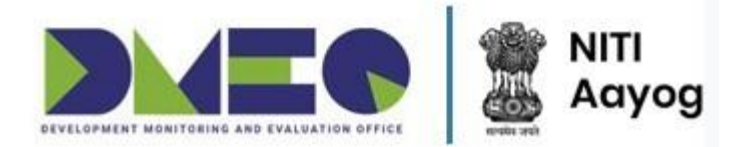

# <span id="page-9-0"></span>4 Login

Enter site URL- <https://dgqi.gov.in/>in browser press enter key.

Login screen will be displayed.

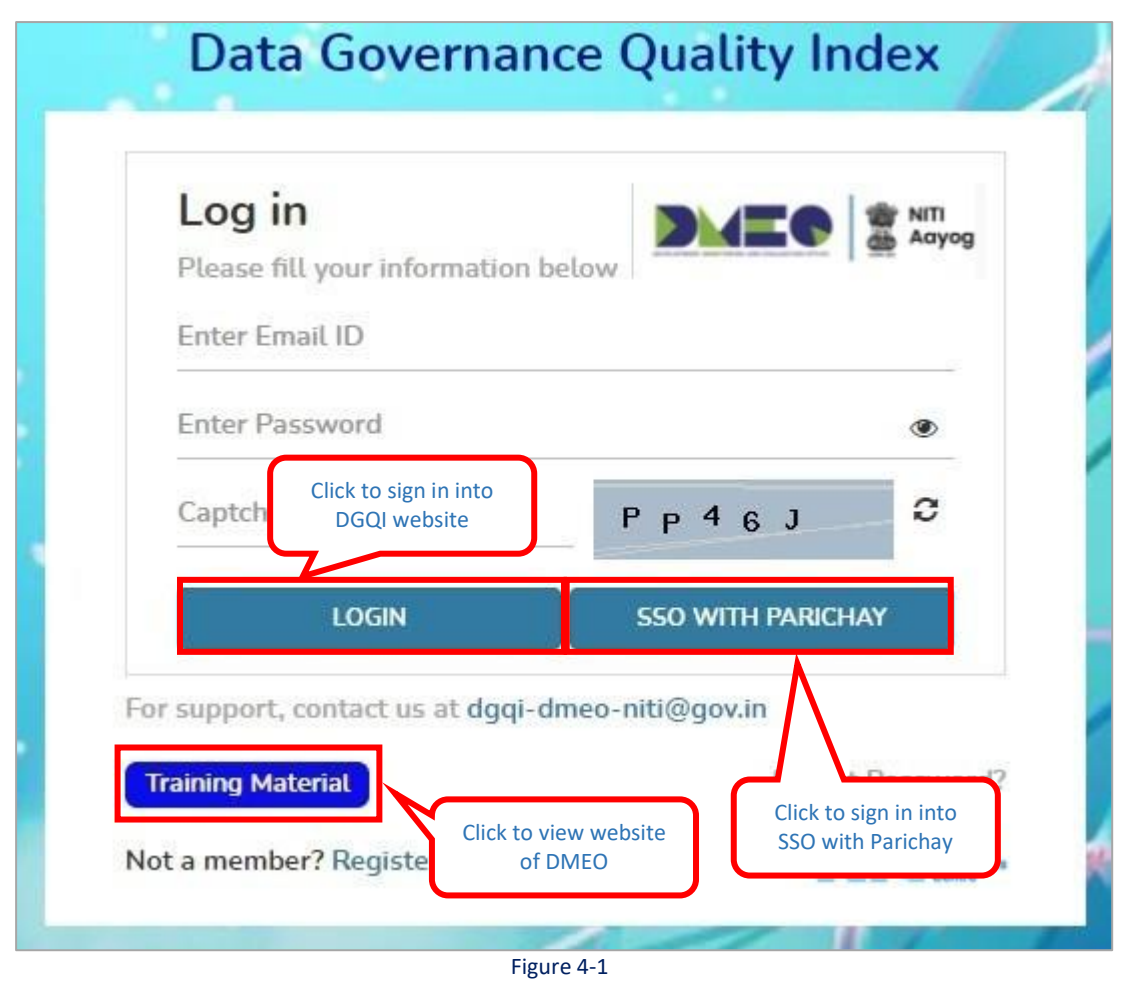

- Enter user ID and password
- Enter CAPTCHA code as displayed
- Click Forgot Password? link in case of forgotten password.
- Click **LOGIN** to sign in into DGQI
- $Click$  Training Material  $\overline{\phantom{a}}$  to view the website of DMEO

Note: The above log-in process will be same for all users (M/D Admin, M/D Data Entry) who have done Normal Registration.

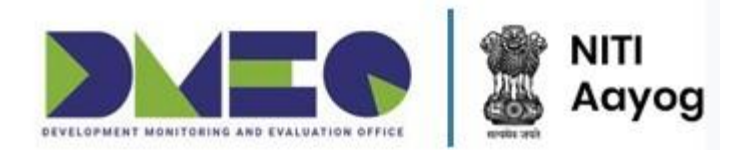

For all users who have Registered Through Parichay, users may follow below steps:

- 
- $\bullet$  Click sso with PARICHAY  $\bullet$  to sign in
- Users will be redirected to the Parichay log-in screen as below

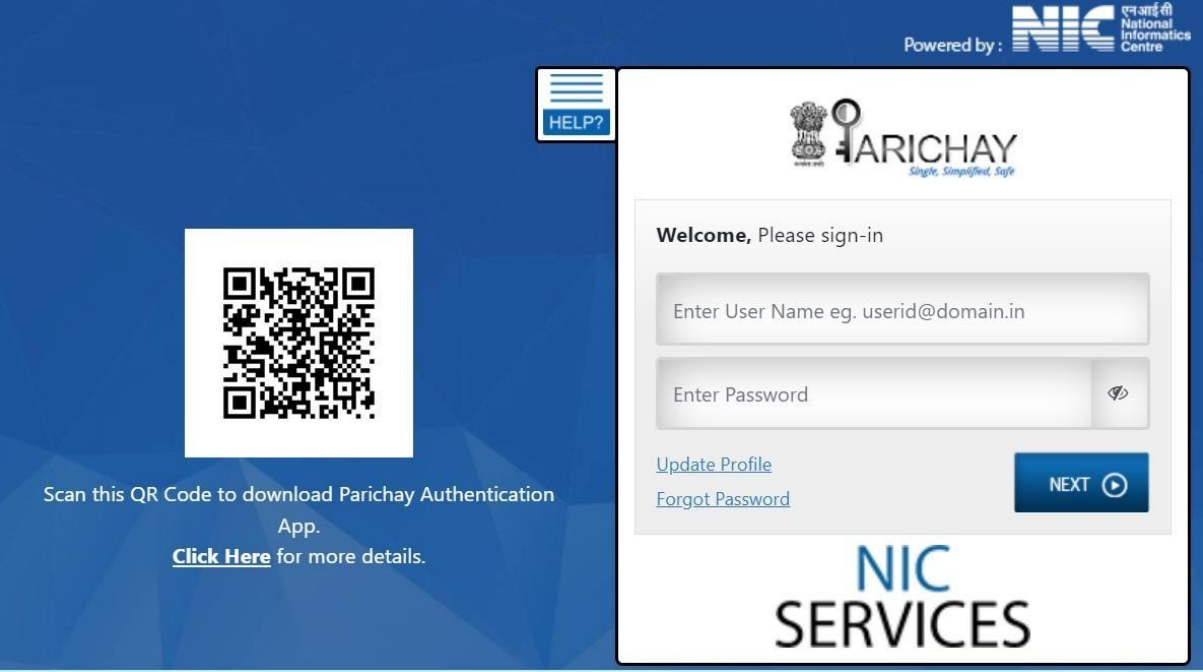

 User will use their NIC email ids (.nic/.gov/. govcontractor) and password to log-in to the DGQI Dashboard.

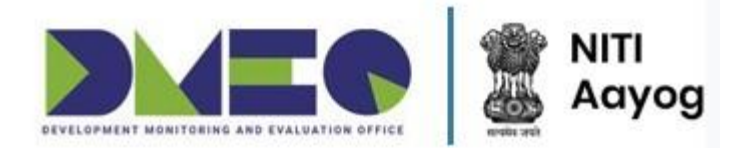

# <span id="page-11-0"></span>5 Questionnaires

<span id="page-11-1"></span>5.1.1 Part A & B Questionnaires Response: The questionnaires response filled by M/D's Data Entry User for Part A and B will go to M/D's Admin for review and approval / rejection. Path: Dashboard >> Questionnaires

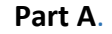

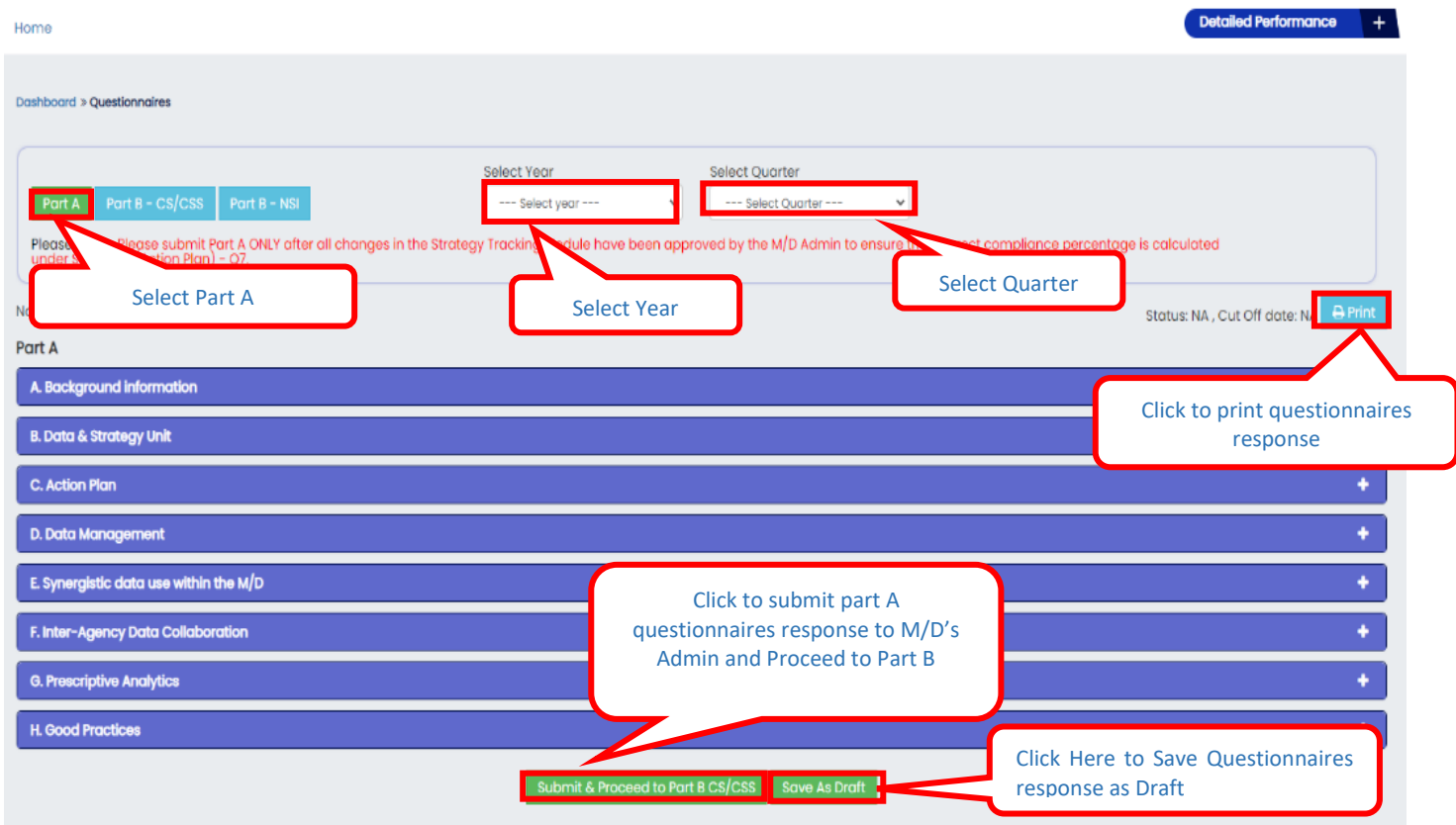

 $Click$   $\Box$   $\Box$   $\Diamond$  print button to print questionnaires.

Select Year and Quarter from the Dropdown shown above.

Click Here to Select Part A Part B - CS/CSS Part B - NSI Part A.

Click Submit & Proceed to Part B CS/CSS Submit Button to Submit Part A response to M/D's Admin.

Click Save As Draft Save As Draft Button to save questionnaires response as a draft.

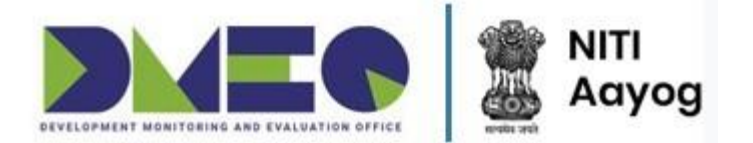

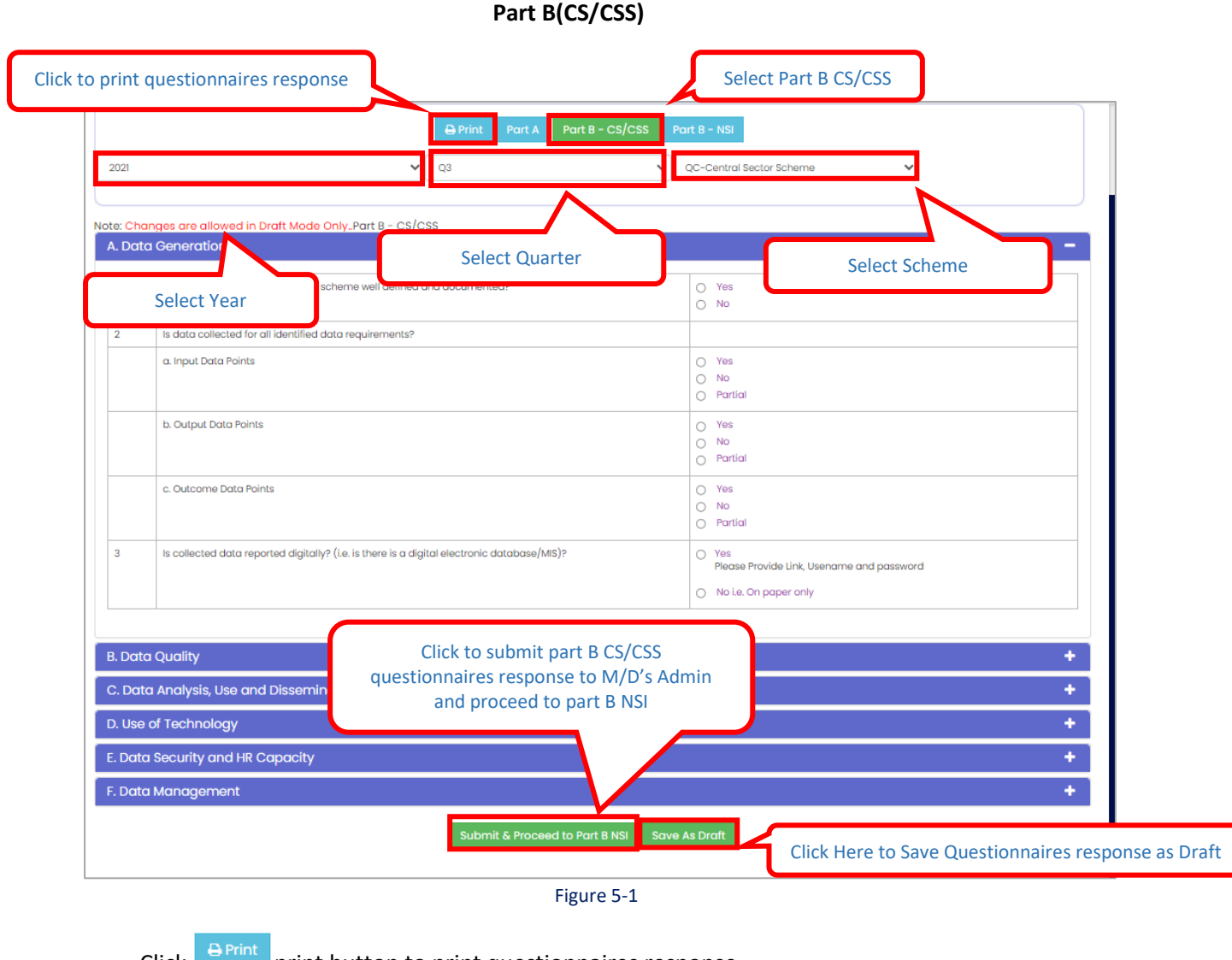

Click **print button to print questionnaires response.** 

Click Submit Submit button to send Part B (CS/CSS) questionnaires response to M/D's Admin.

Click Save As Draft Button to save questionnaires response as a draft.

Note: Once M/D data entry user submit the questionnaires response, he/she would not be able to change it. Changes in the responses are allowed in draft mode only.

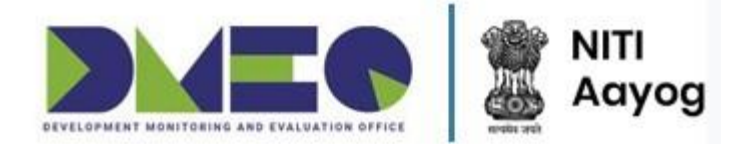

#### **Part B(NSI)**

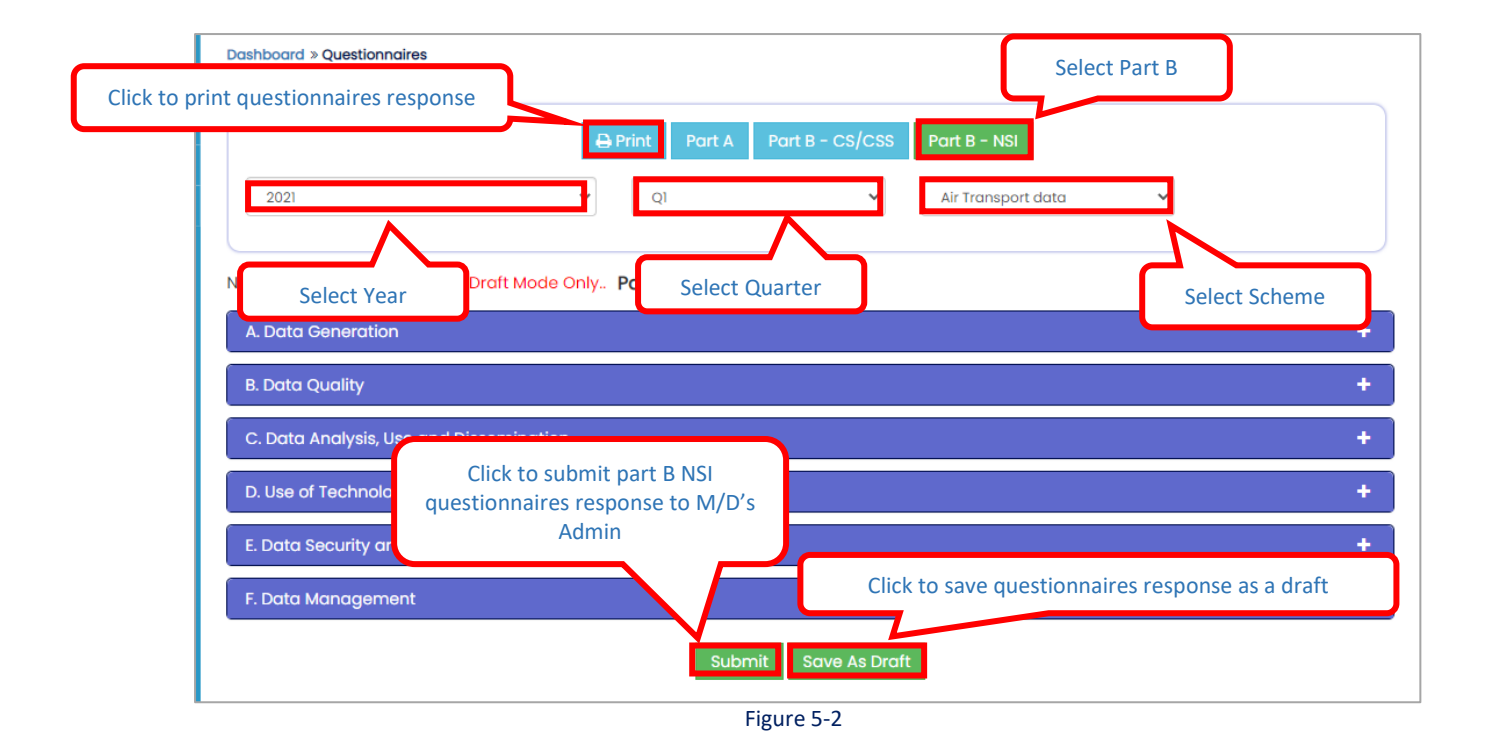

Click **Print** print button to print questionnaires response.

Click Submit Submit button to send Part B (NSI) questionnaires response to M/D's Admin.

Click Save As Draft Save As Draft Button to save questionnaires response as a draft.

Note: Once M/D data entry user submit the questionnaires response, he/she would not be able to change it. Changes in the responses are allowed in draft mode only.

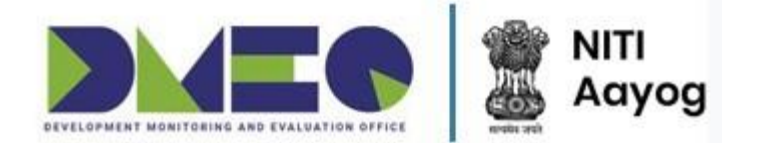

#### <span id="page-14-0"></span>5.1.2 Part A

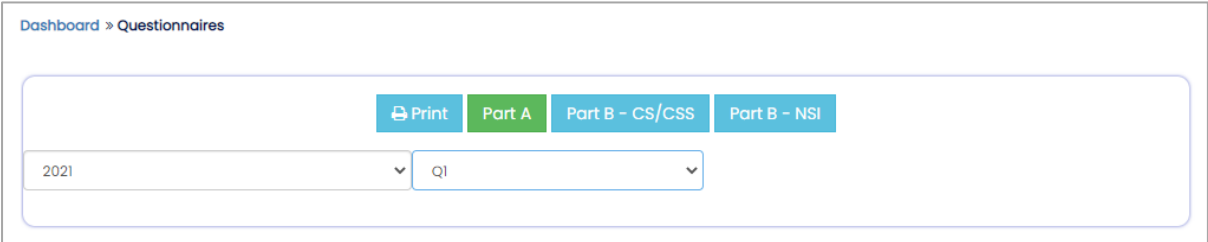

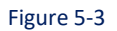

#### **Enter following details:**

- Year: Select year from dropdown
- Quarter: Select quarter from dropdown

#### 5.1.2.1 A. Background information

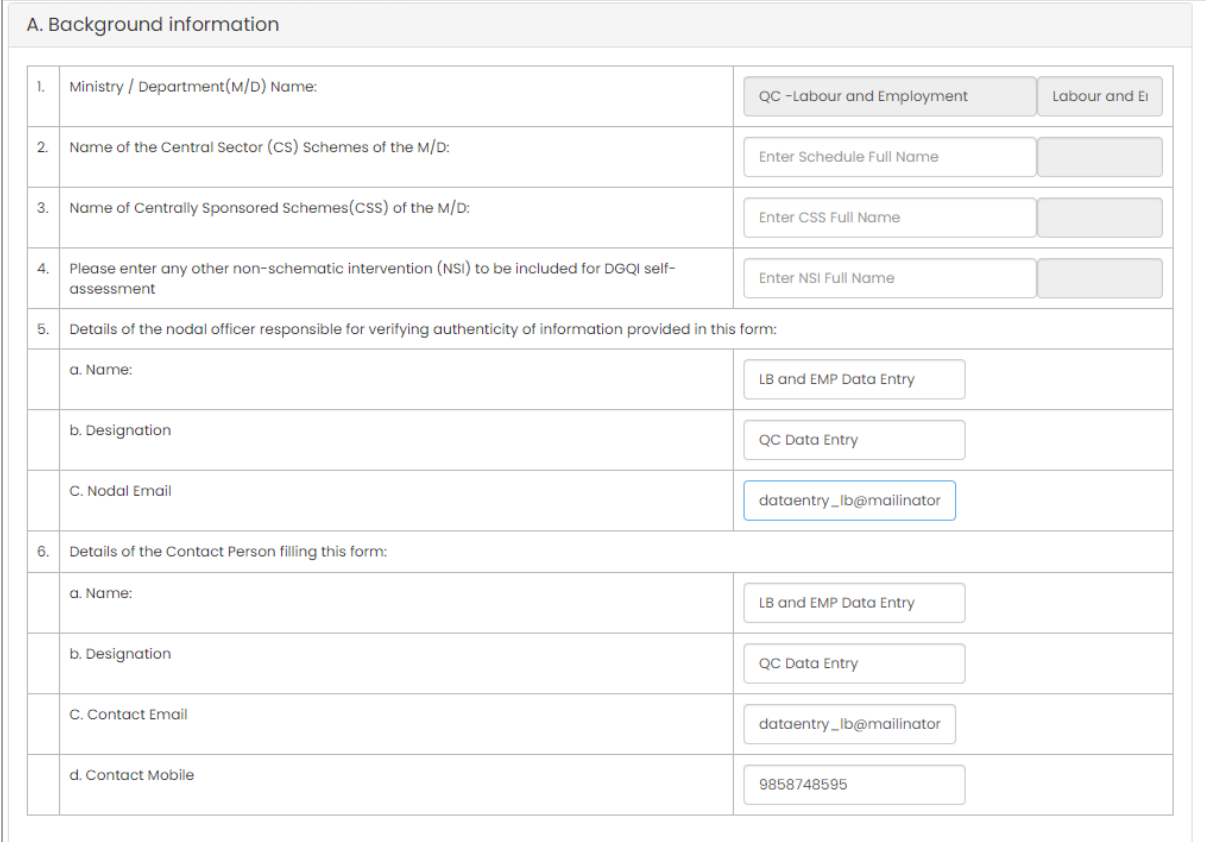

#### Figure 5-4

- Ministry / Department(M/D) Name will be displayed automatically
- Name of the Central Sector (CS) Schemes of the M/D: Enter scheme full name
- Name of Centrally Sponsored Schemes(CSS) of the M/D: Enter CSS full name

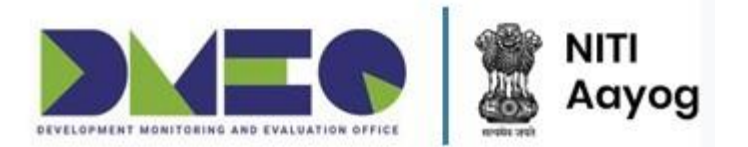

- Please enter any other non-schematic intervention (NSI) to be included for DGQI selfassessment: Enter NSI full name
- Details of the nodal officer responsible for verifying authenticity of information provided in this form:
- Name will be displayed automatically
- Designation will be displayed automatically
- Nodal Email will be displayed automatically
- Details of the Contact Person filling this form:
- Name will be displayed automatically
- Designation will be displayed automatically
- Contact Email will be displayed automatically based on the information you have filled at the time of registration
- Contact Mobile will be displayed automatically based on the information you have filled at the time of registration

#### 5.1.2.2 [B. Data & Strategy Unit](http://14.143.90.243/dgqi_nic/questions/part/1#collapse1)

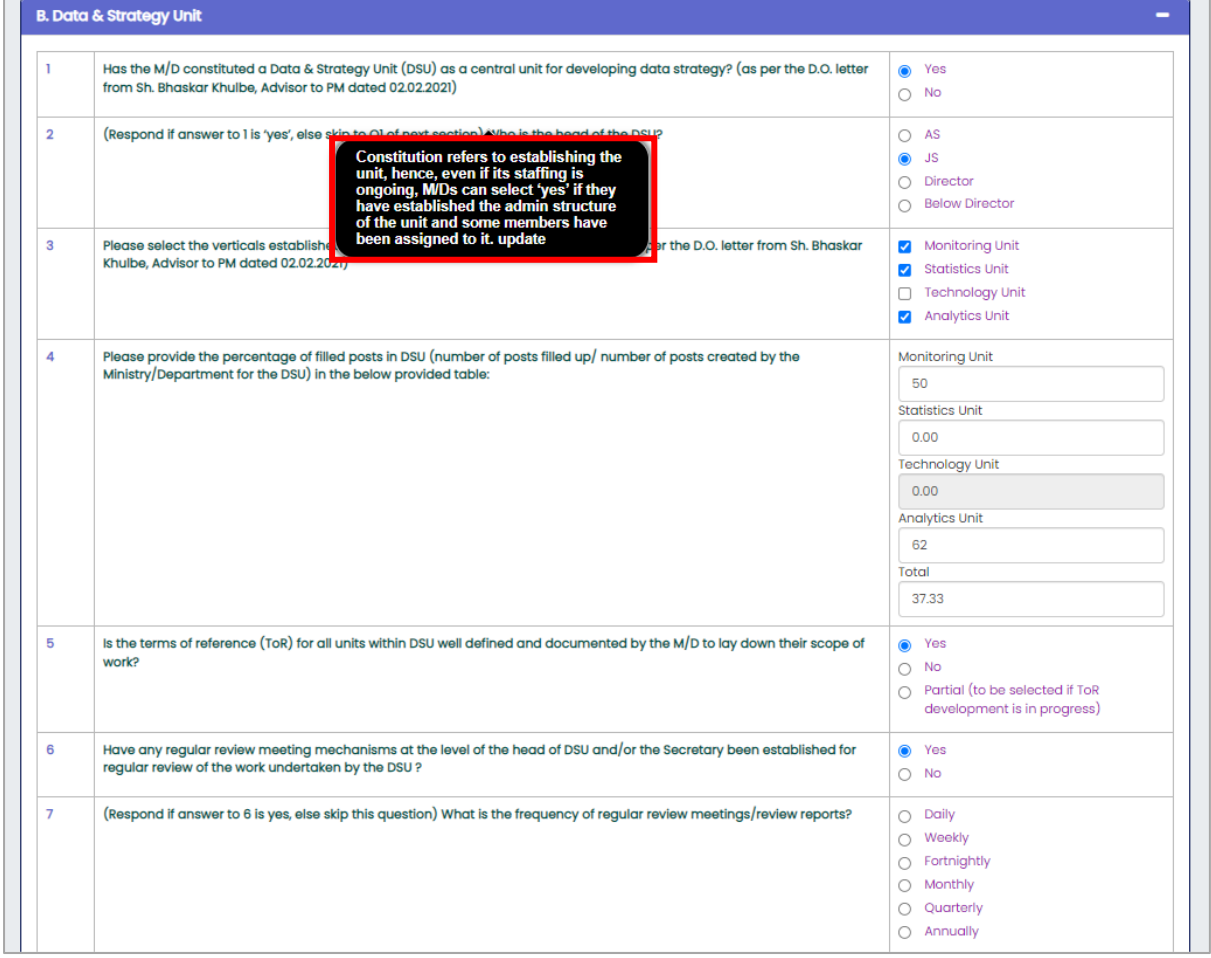

Figure 5-5

On mouse hover questionnaires details will be displayed.

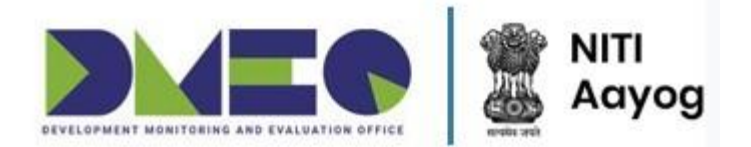

- Has the M/D constituted a Data & Strategy Unit (DSU) as a central unit for developing data strategy? (as per the D.O. letter from Sh. Bhaskar Khulbe, Advisor to PM dated 02.02.2021)
	- $\circ$  If you click  $\bullet$  Yes radio button, then further questionnaires will be displayed
	- o If you click  $\bullet$  No radio button, then no further questionnaires will be displayed
- (Respond if answer to 1 is 'yes', else skip to Q1 of next section) Who is the head of the DSU?
	- o Click radio button to select your answer AS, JS, Director, or Below Director
- Please select the verticals established under the DSU of your Ministry/Department. (as per the D.O. letter from Sh. Bhaskar Khulbe, Advisor to PM dated 02.02.2021)
	- o Check **C** checkbox to select Monitoring Unit, Statistics Unit, Technology Unit, or Analytics Unit
- Please provide the percentage of filled posts in DSU (number of posts filled up/ number of posts created by the Ministry/Department for the DSU) in the below provided table:
- Monitoring Unit: Enter monitoring unit
- Statistics Unit will be displayed automatically
- Technology Unit will be displayed automatically
- Analytics Unit will be displayed automatically
- Total will be displayed automatically
- Is the terms of reference (ToR) for all units within DSU well defined and documented by the M/D to lay down their scope of work?
	- o Click **o** radio button to select Yes, no, or Partial (to be selected if ToR development is in progress)
- Have any regular review meeting mechanisms at the level of the head of DSU and/or the Secretary been established for regular review of the work undertaken by the DSU?
	- o If you click  $\bullet$  Yes radio button, then further questionnaires will be displayed
	- o If you click  $\bullet \bullet$  radio button, then no further questionnaires will be displayed
- (Respond if answer to 6 is yes, else skip this question) What is the frequency of regular review meetings/review reports?
	- o Click <sup>o</sup> radio button to select Daily, Weekly, Fortnightly, Monthly, Quarterly, or Annually

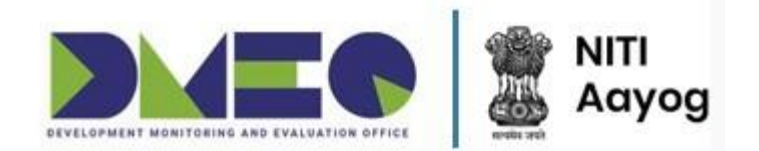

#### 5.1.2.3 C. Action Plan

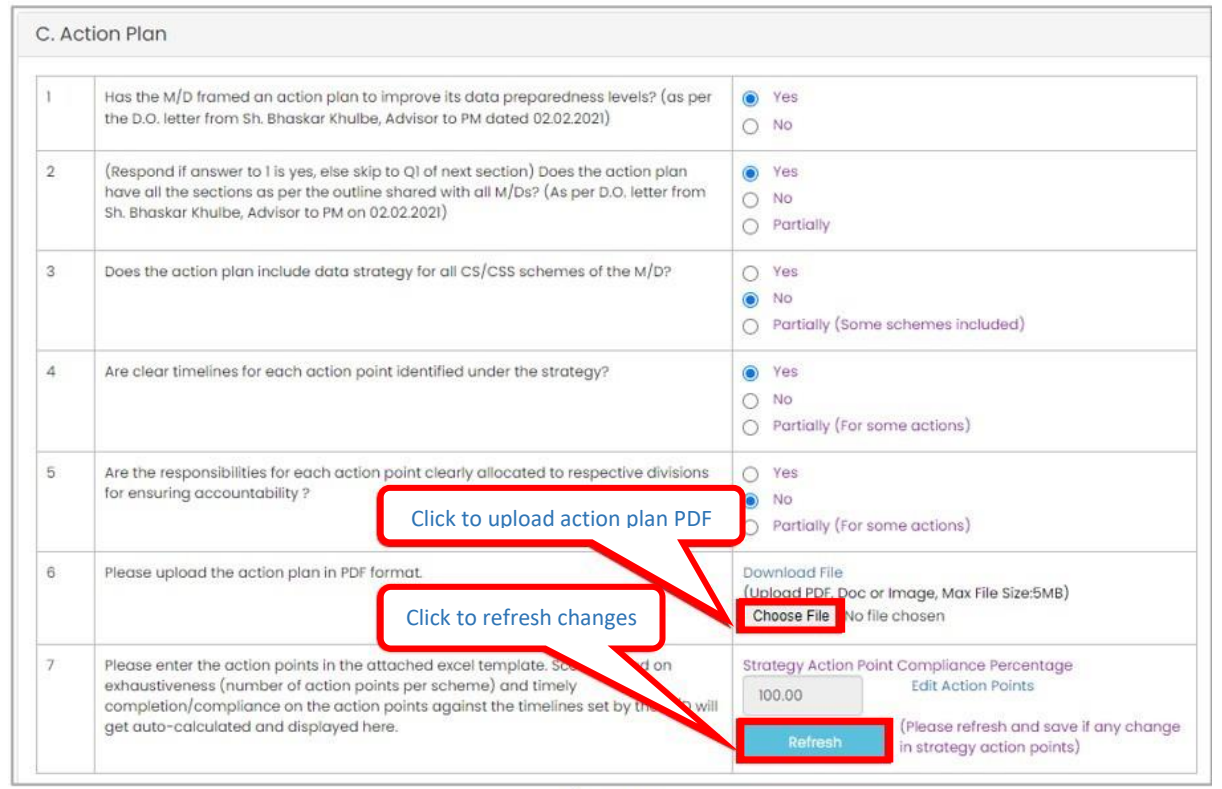

Figure 4-7

- Has the M/D framed an action plan to improve its data preparedness levels? (as per the D.O. letter from Sh. Bhaskar Khulbe, Advisor to PM dated 02.02.2021):
	- $\circ$  If you click  $\bullet$  Yes radio button, then further questionnaires will be displayed
	- o If you click  $\bullet$  No radio button, then no further questionnaires will be displayed
- (Respond if answer to 1 is yes, else skip to Q1 of next section) Does the action plan have all the sections as per the outline shared with all M/Ds? (As per D.O. letter from Sh. Bhaskar Khulbe, Advisor to PM on 02.02.2021):
- Click **O** radio button to select Yes, No, or Partially
	- o If you select partially, you need to specify it
- Does the action plan include data strategy for all CS/CSS schemes of the M/D?
	- $\circ$  Click  $\bullet$  radio button to select Yes, No, or Partially (Some schemes included)
	- o If you select partially, you need to specify it
- Are clear timelines for each action point identified under the strategy?
	- $\circ$  Click  $\bullet$  radio button to select Yes, No, or Partially (For some actions)
- Are the responsibilities for each action point clearly allocated to respective divisions for ensuring accountability?
	- o Click **T** radio button to select Yes, No, or Partially (For some actions)
- If you select partially, you need to specify it
- Please upload the action plan in PDF format:
	- o Click Choose File to upload action plan PDF

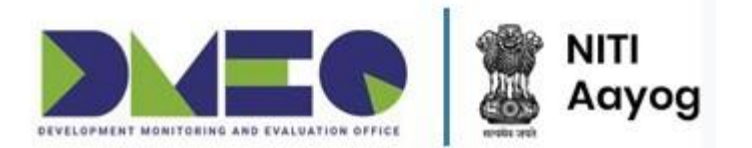

- Please edit the action points by clicking on **Edit Action Points** link and update the status of action points listed under the M/D as applicable.
	- $\circ$  Click  $\overline{\phantom{0}}$  refresh all changes

#### 5.1.2.4 D. Data Management

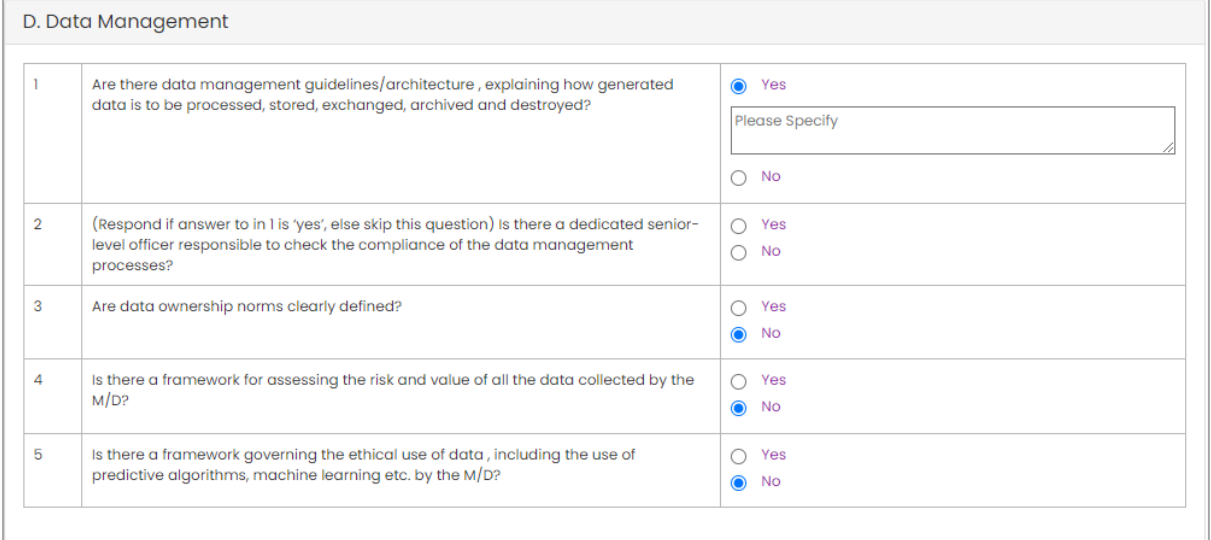

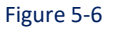

- Are there data management guidelines/architecture, explaining how generated data is to be processed, stored, exchanged, archived and destroyed?
	- o If you click  $\bullet$  Yes radio button, then you need to specify it
	- $\circ$  Click  $\bullet$  <sup>No</sup> radio button to select answer no
- Are data ownership norms clearly defined?
	- $\circ$  Click  $\bullet$  Yes radio button to select answer yes
	- o Click  $\bullet$  No radio button to select answer no
- Is there a framework for assessing the risk and value of all the data collected by the M/D?
	- o If you click  $\bullet$  Yes radio button, then you need to specify it
	- $\circ$  Click  $\bullet$  No radio button to select answer no
- Is there a framework governing the ethical use of data, including the use of predictive algorithms, machine learning etc. by the M/D?
	- o If you click  $\bullet$  Yes radio button, then you need to specify it
	- $\circ$  Click  $\bullet$  No radio button to select answer no

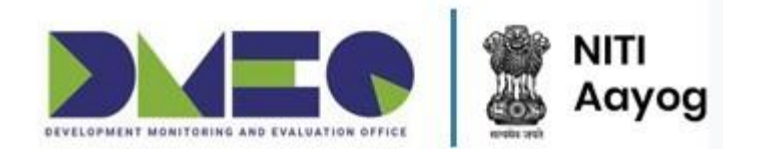

#### 5.1.2.5 E. Synergistic data use within the M/D

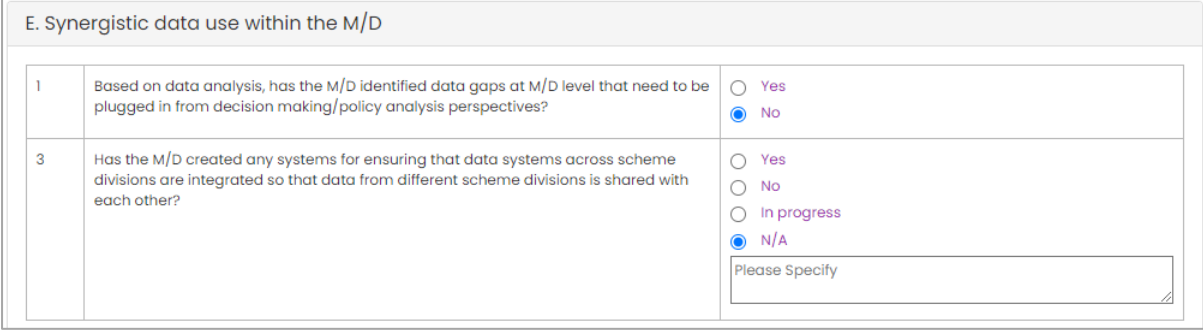

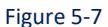

- Based on data analysis, has the M/D identified data gaps at M/D level that need to be plugged in from decision making/policy analysis perspectives?
	- o If you click  $\bullet$  Yes radio button, then you need to specify it
	- $\circ$  Click  $\bullet$  No radio button to select answer no
- (Respond if answer to 1 is yes, else skip this question) Has the M/D made any implementation plan to overcome these data gaps to aid in decision making?
	- o If you click  $\bullet$  Yes radio button, then you need to specify it
	- o Click  $\bullet$  No radio button to select answer no
- Has the M/D created any systems for ensuring that data systems across scheme divisions are integrated so that data from different scheme divisions is shared with each other?
- Click radio button to select Yes, No, In progress, or N/A
	- o If you select Yes or N/A, you need to specify it

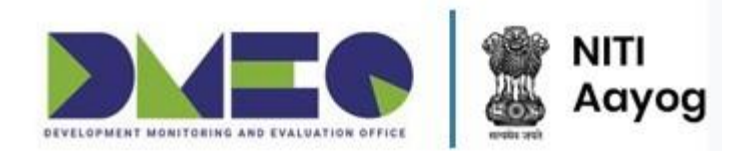

#### 5.1.2.6 F. Inter-Agency Data Collaboration

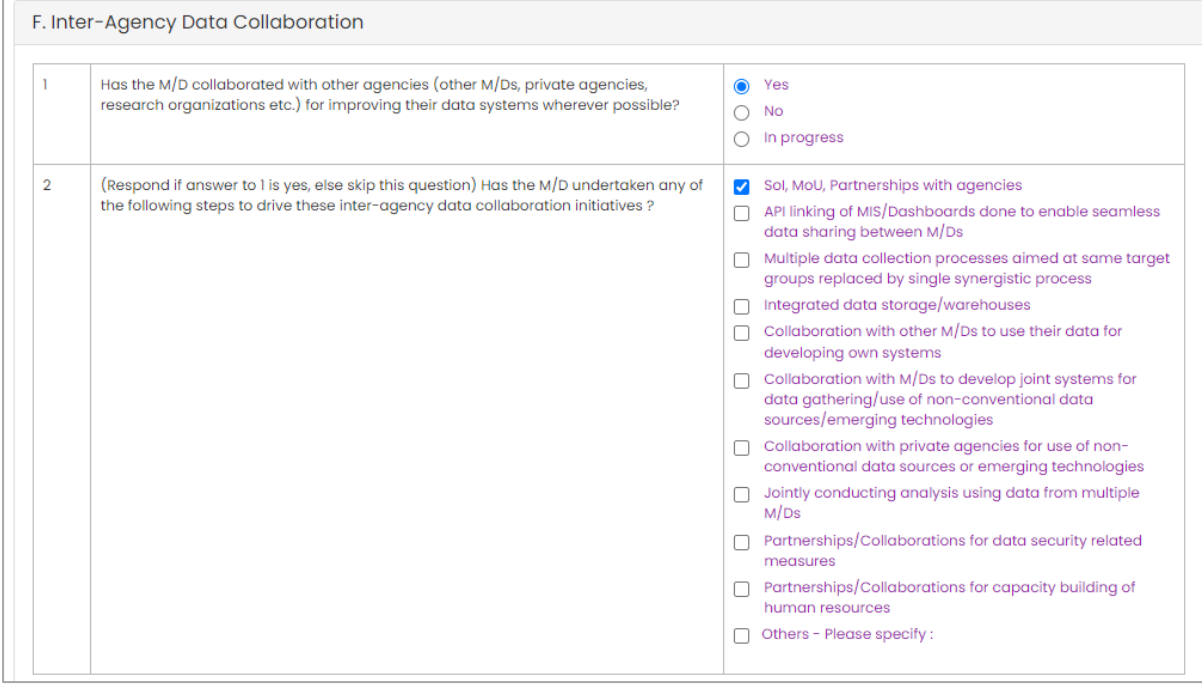

Figure 5-8

- Has the M/D collaborated with other agencies (other M/Ds, private agencies, research organizations etc.) for improving their data systems wherever possible?
	- $\circ$  If you click  $\bullet$  Yes radio button, then further questionnaires will be displayed
	- o If you click  $\bullet$  No radio button, then no further questionnaires will be displayed
- (Respond if answer to 1 is yes, else skip this question) Has the M/D undertaken any of the following steps to drive these inter-agency data collaboration initiatives?
	- $\circ$  Check  $\Box$  checkbox to select your answer
	- o If you check Others  $\Box$  checkbox, then you need to specify it

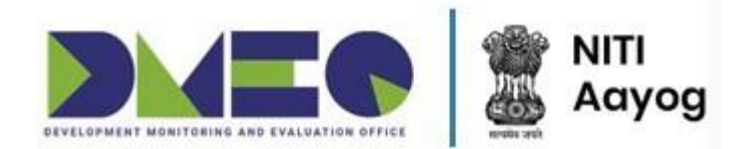

#### 5.1.2.7 Prescriptive Analytics

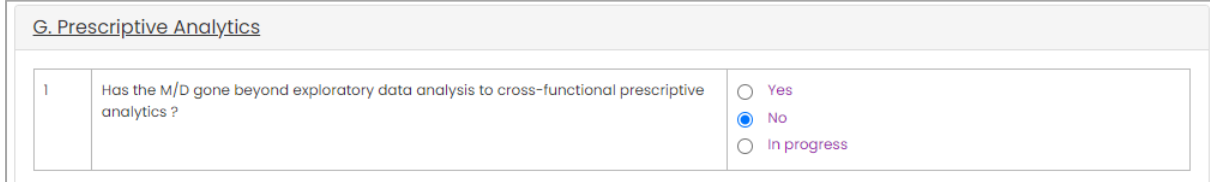

Figure 5-9

- Has the M/D gone beyond exploratory data analysis to cross-functional prescriptive analytics?:
	- o If you click  $\bullet$  Yes radio button, then further questionnaires will be displayed
	- o If you click  $\bullet$  No radio button, then no further questionnaires will be displayed
	- o If you select  $\bullet$  In progress, then you need to specify it
- (Respond if answer to 1 is yes, else skip this question) How often is this being undertaken?
	- o Click Oradio button to select Annually, Quarterly, or Monthly
- (Respond if answer to 1 is yes, else skip this question) What is the mode in which this is being practiced?
	- $\circ$  Check  $\Box$  Mechanisms for regular prescriptive data analysis reports to be prepared and shared with decision makers at the highest level have been instated checkbox to select answer
	- $\circ$  Check Committee formed to hold policy review meetings/review reports at regular frequencies checkbox to select answer
	- $\circ$  Check Regular policy review meetings involving all scheme divisions/sections institutionalized checkbox to select answer
	- $\circ$  Check Emerging actionables are undertaken, documented and disseminated via a separate newsletter/report/document/order etc. and tracked regularly to select answer
	- $\circ$  Check  $\Box$  Others Please specify how: to select answer
	- o If you check  $\Box$  Others checkbox, you need to specify it

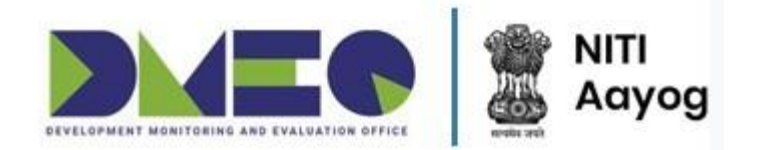

#### 5.1.2.8 Good Practices

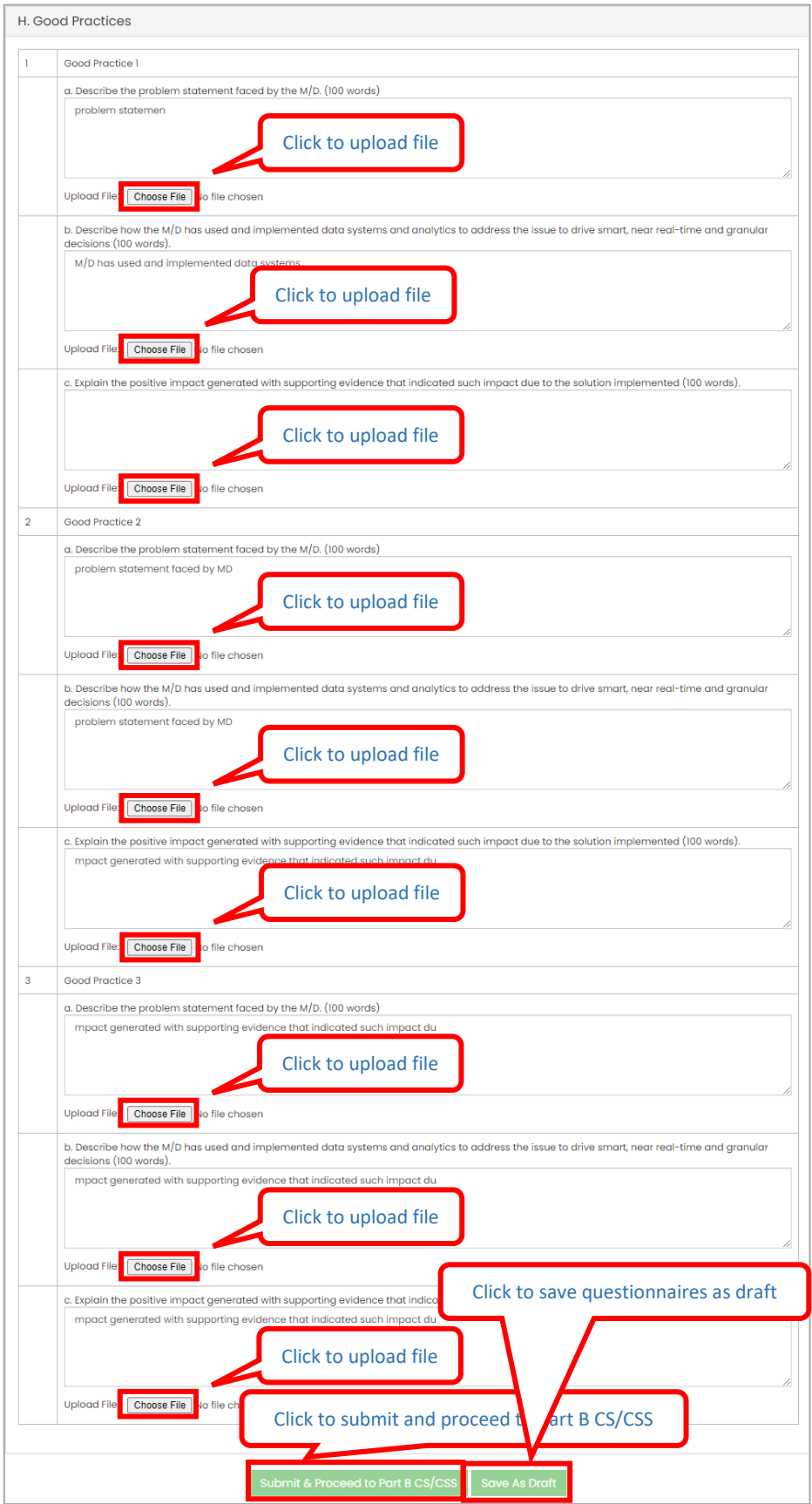

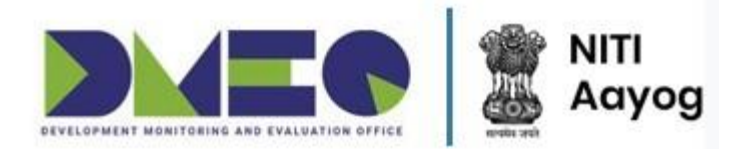

#### Figure 5-10

#### **Enter following details:**

- Good Practice 1: Enter good practices 1
	- o Click Choose File to upload file
- Good Practice 2: Enter good practices 2
	- $\circ$  Click  $\boxed{\text{Choose File}}$  to upload file
- Good Practice 3: Enter good practices 3
	- $\circ$  Click  $\boxed{\text{Choose File}}$  to upload file
- Click Submit & Proceed to Part B CS/CSS to submit and process part B CS/CSS
- $\bullet$  Click  $\overline{\phantom{a}}$  save As Draft to save questionnaires as a draft

Note: You can only save form in draft mode

Note: Similarly Part B questionnaire Response will be submitted as per the options available

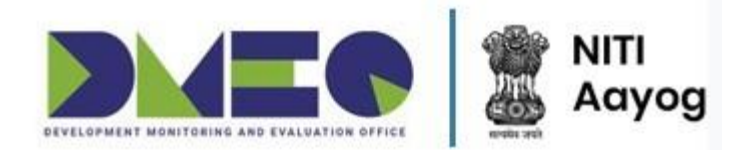

# <span id="page-24-0"></span>5.1.3 Part B-CS/CSS

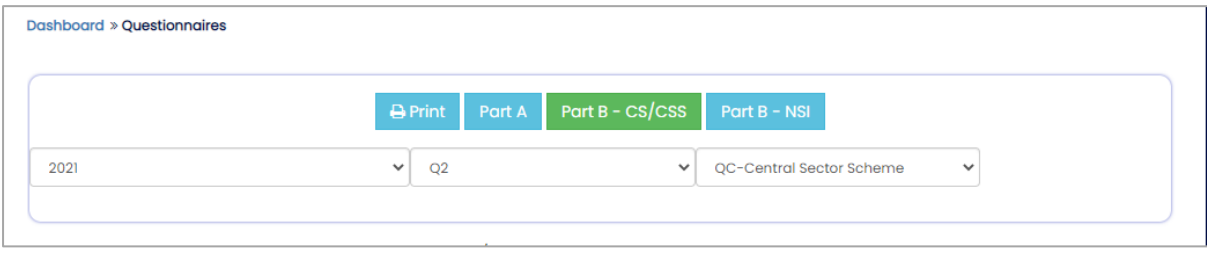

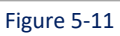

- Year: Select year from dropdown
- Quarter: Select quarter from dropdown
- Scheme Name: Select scheme name from dropdown

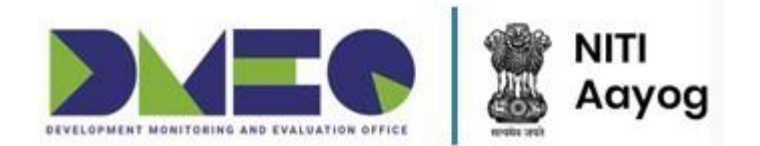

#### 5.1.3.1 A.Data Generation

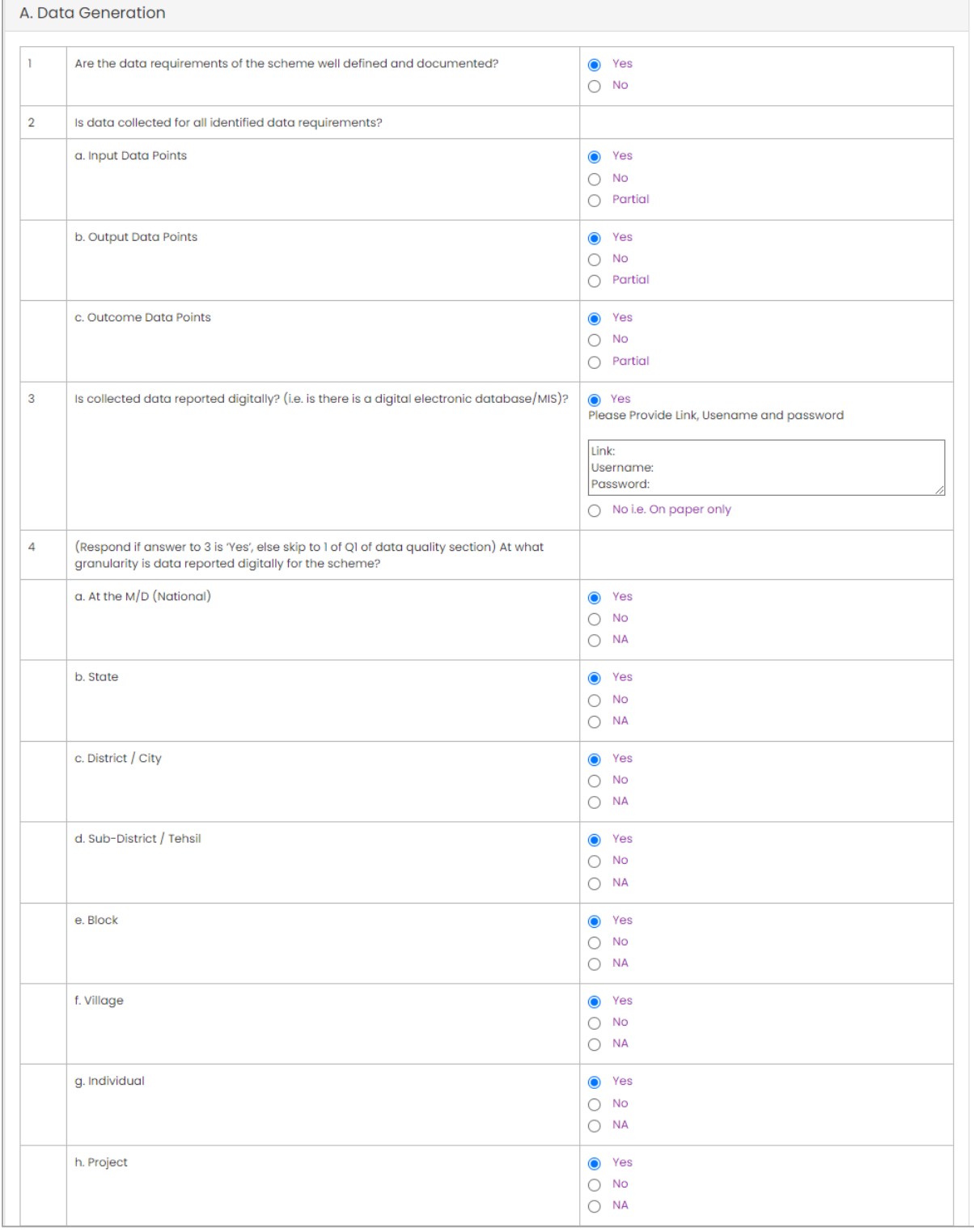

Figure 5-12

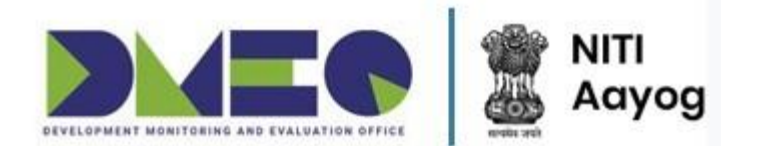

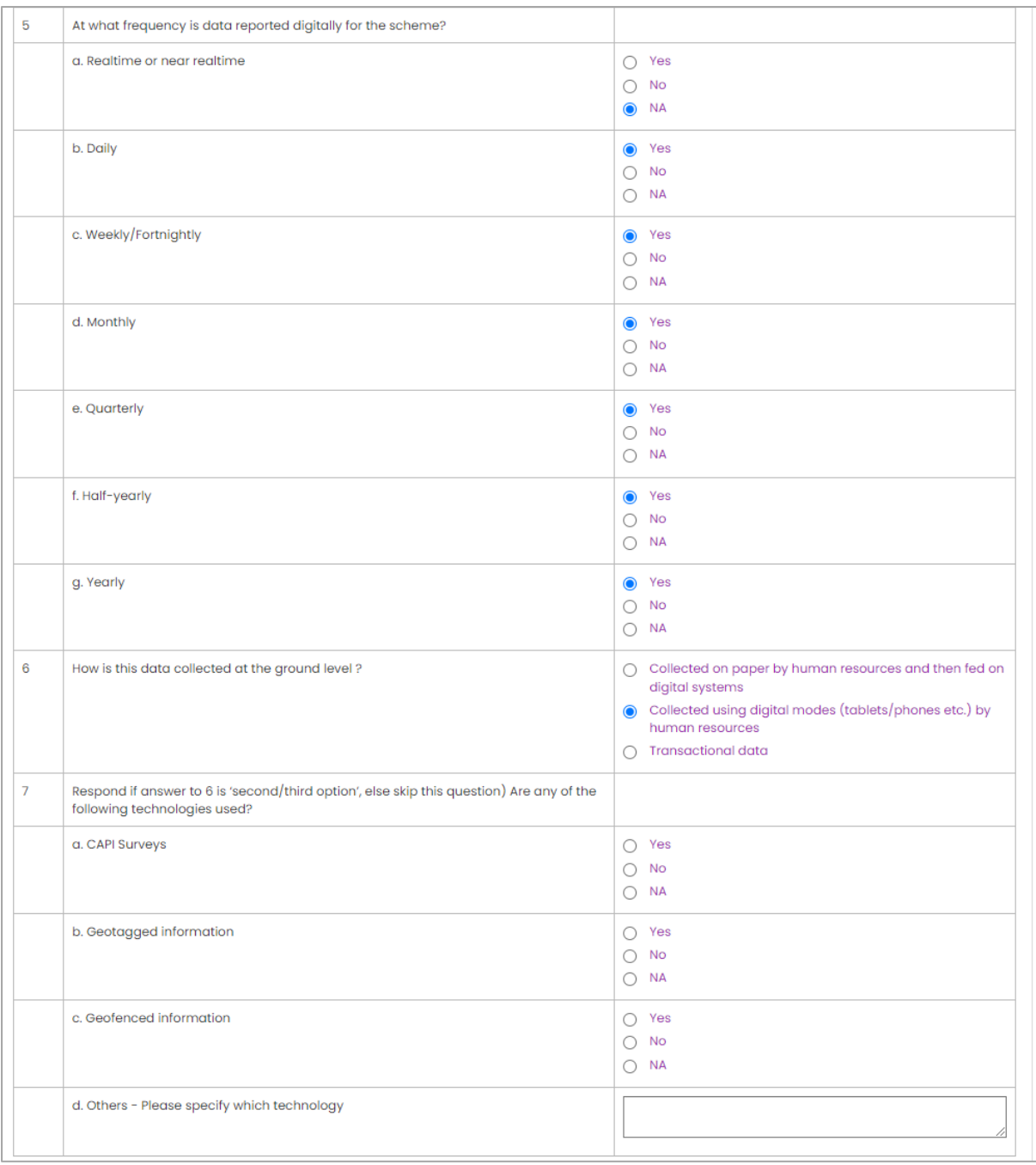

Figure 5-13

- Are the data requirements of the scheme well defined and documented?
	- $\circ$  Click  $\bullet$  <sup>Yes</sup> radio button to select answer as yes
	- o Click  $\bullet$  No radio button, to select answer as no
- Is data collected for all identified data requirements?
	- $\circ$  Click  $\bullet$  Yes radio button to select answer as yes
	- o Click  $\bullet$  No radio button, to select answer as no
	- $\circ$  Click  $\circ$  Partial radio button to select answer as partial
- Is collected data reported digitally? (i.e. is there is a digital electronic database/MIS)?

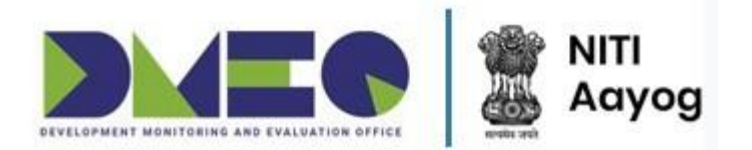

- o If you click  $\bullet$  Yes radio button, then you need to enter following details:
- o Link: Enter link
- o Username: Enter username
- o Password: Enter password
- o Click **P**radio button to select answer as No i.e. On paper only
- (Respond if answer to 3 is 'Yes', else skip to 1 of Q1 of data quality section) At what granularity is data reported digitally for the scheme?
	- $\circ$  Click  $\bullet$  Yes radio button to select answer as yes
	- $\circ$  Click  $\bullet$  No radio button, to select answer as no
	- $\circ$  Click  $\circ$  NA radio button to select answer as not applicable
- At what frequency is data reported digitally for the scheme?
	- $\circ$  Click  $\bullet$  Yes radio button to select answer as yes
	- $\circ$  Click  $\bullet$  No radio button, to select answer as no
	- $\circ$  Click  $\bullet$  NA radio button to select answer as not applicable
- How is this data collected at the ground level?
	- $\circ$  Click  $\bullet$  radio button to select your answer
- Respond if answer to 6 is 'second/third option', else skip this question) Are any of the following technologies used?
	- $\circ$  Click  $\bullet$  Yes radio button to select answer as yes
	- $\circ$  Click  $\bullet$  No radio button, to select answer as no
	- o Click  $\odot$  NA radio button to select answer as not applicable
- Others Please specify which technology: Specify technology name

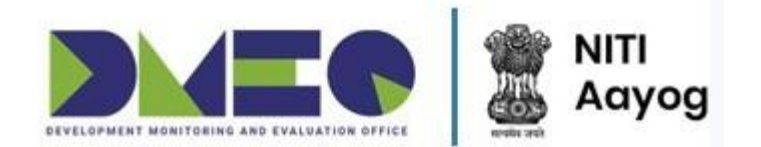

#### 5.1.3.2 B. Data Quality

| $\bigcirc$ No<br>$\overline{2}$<br>How is data quality assessment done?<br>Automatically<br>◯ Manually<br>○ Hybrid<br>$\bigcap$ Not done<br>3<br>(Respond if answer to 2 is not "not done", else skip to QI of next section) Are following<br>protocols followed during data quality assessment?<br>a. Incoming data is filtered/cleaned after checking for missing values, logical flaws in<br>$\bullet$ Yes<br>data, incorrect values etc.<br>$\bigcap$ No<br>b. Summary statistics of incoming data are generated and checked for<br>Yes<br>$\bullet$<br>errors/abnormalities<br>$\bigcirc$ No<br>c. Existence and accuracy of metadata for all the scheme's data is periodically<br>$\bullet$ Yes<br>checked (Schema is well defined)<br>$\bigcirc$ No<br>d. There is a system for identifying duplicate data and removing redundancies<br>Yes<br>$\bullet$<br>$\bigcirc$ No<br>e. There is a system to ensure data is accurate, consistent and traceable to<br>$\bullet$ Yes<br>origin/source, whenever it is reproduced by any agency (data integrity)<br>$\bigcirc$ No<br>4<br>Are following feedback mechanisms/backchecks also leveraged for data quali ty<br>control?<br>a. Social audits<br>$\bullet$ Yes<br>$\bigcirc$ No<br>$\bigcirc$ NA<br>b. Telephonic backchecks/verification with beneficiaries<br>$\bigcirc$ Yes<br>$\bullet$ No<br>$\bigcirc$ NA<br>c. Multimedia data - citizen voice, video, images as evidence<br>$\bullet$ Yes<br>$\bigcirc$ No<br>$\bigcirc$ NA<br>d. Sample inspections based on data<br>$\bigcirc$ Yes<br><b>No</b><br>$\bullet$<br>$\bigcirc$ NA |  |
|----------------------------------------------------------------------------------------------------|--|
|                                                                                                    |  |
|                                                                                                    |  |
|                                                                                                    |  |
|                                                                                                    |  |
|                                                                                                    |  |
|                                                                                                    |  |
|                                                                                                    |  |
|                                                                                                    |  |
|                                                                                                    |  |
|                                                                                                    |  |
|                                                                                                    |  |
|                                                                                                    |  |
|                                                                                                    |  |
|                                                                                                    |  |
|                                                                                                    |  |
|                                                                                                    |  |
|                                                                                                    |  |
|                                                                                                    |  |
|                                                                                                    |  |
|                                                                                                    |  |
|                                                                                                    |  |
|                                                                                                    |  |
|                                                                                                    |  |
|                                                                                                    |  |
|                                                                                                    |  |
|                                                                                                    |  |
|                                                                                                    |  |
|                                                                                                    |  |
|                                                                                                    |  |
| e. Third party data verification/ data audits<br>$\bigcap$ Yes                                                                                                    |  |
| No<br>$\bullet$                                                                                                    |  |

Figure 5-14

- Are there pre-defined documented mechanisms to assess quality of incoming data
- How is data quality assessment done?:
	- $\circ$  Click  $\bullet$  <sup>Yes</sup> radio button to select answer as yes
	- $\circ$  Click  $\bullet$  <sup>No</sup> radio button, to select answer as no
- (Respond if answer to 2 is not "not done", else skip to Q1 of next section) Are following protocols followed during data quality assessment?:
	- $\circ$  Click  $\bullet$  Yes radio button to select answer as yes
	- $\circ$  Click  $\bullet$  No radio button, to select answer as no

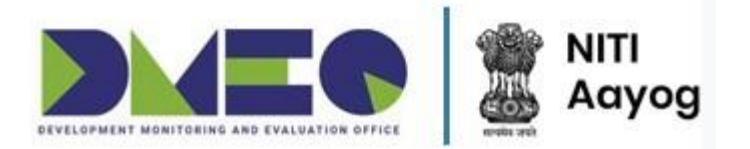

- Are following feedback mechanisms/backchecks also leveraged for data quality control?
	- $\circ$  Click  $\bullet$  Yes radio button to select answer as yes
	- $\circ$  Click  $\bullet$  No radio button, to select answer as no
	- $\circ$  Click  $\bullet$  NA radio button to select answer as not applicable

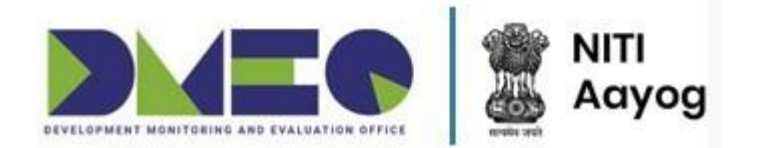

# 5.1.3.3 C. Data Analysis, Use and Dissemination

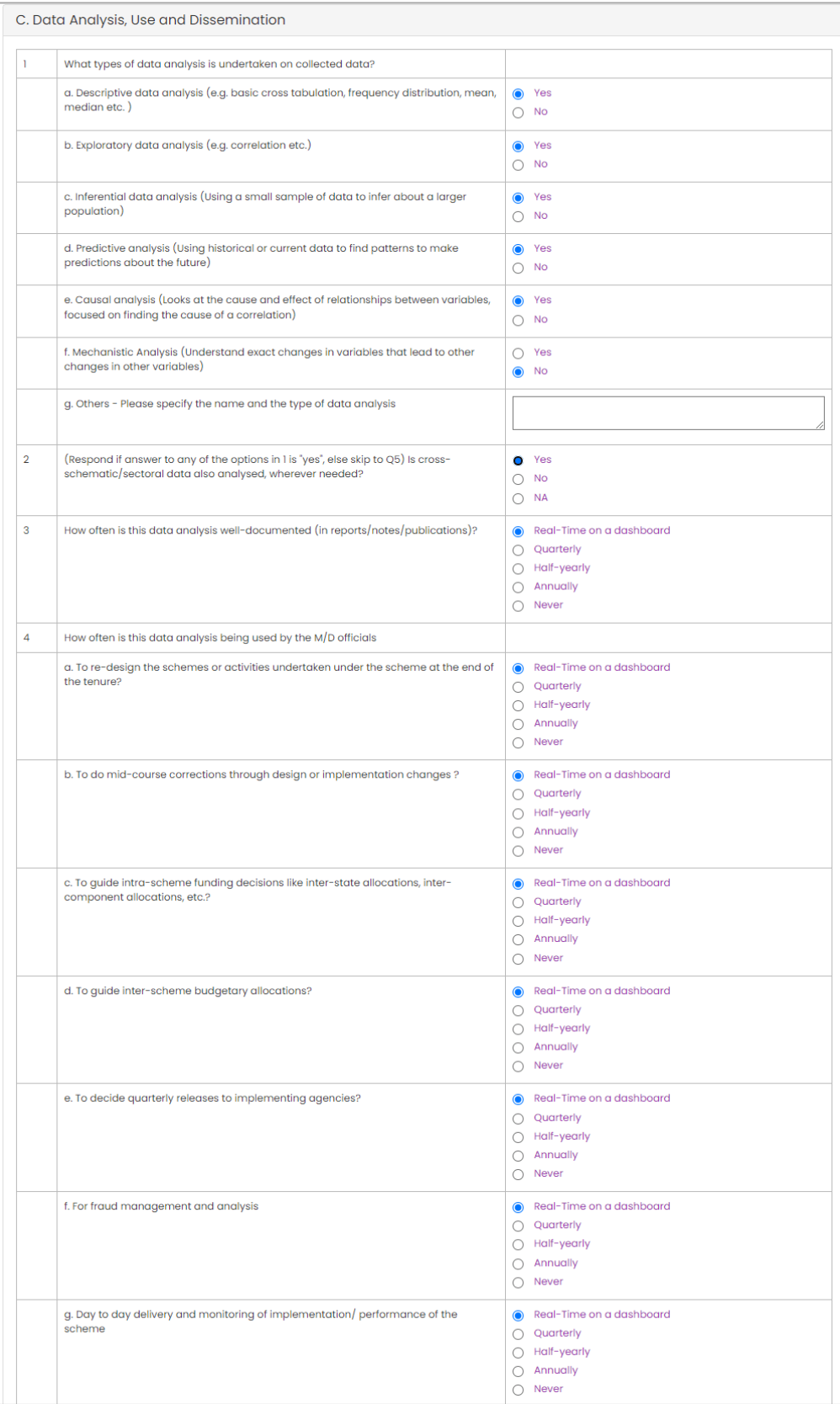

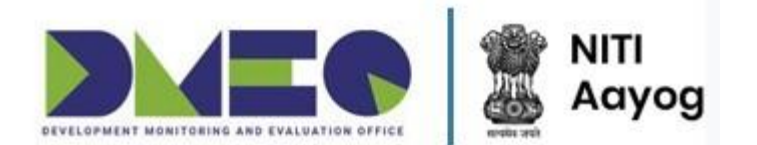

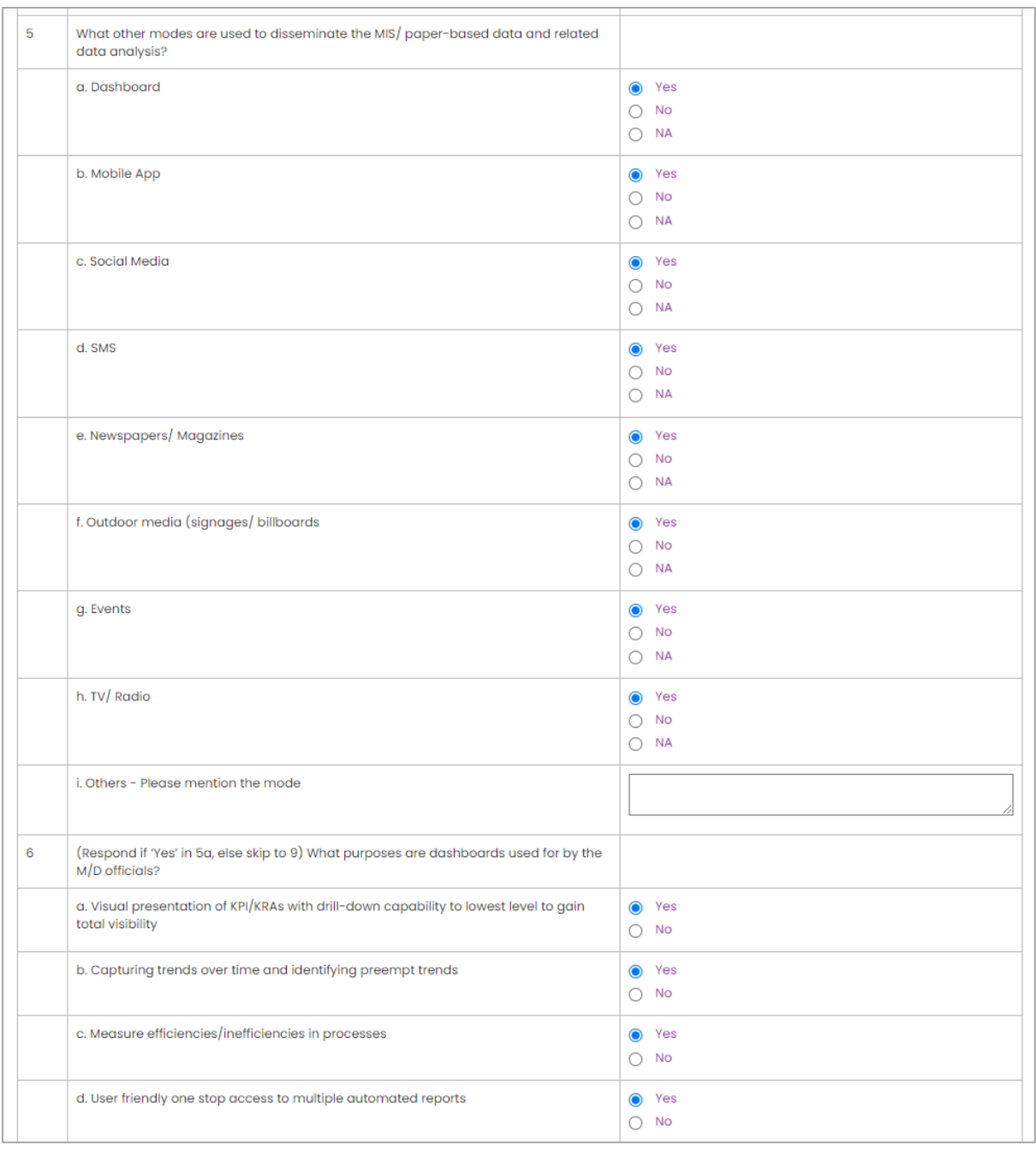

Figure 5-16

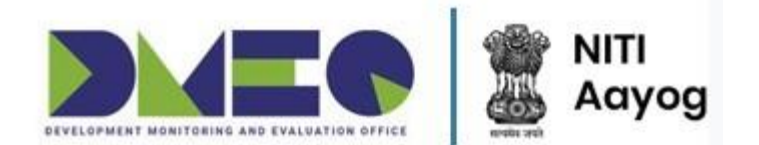

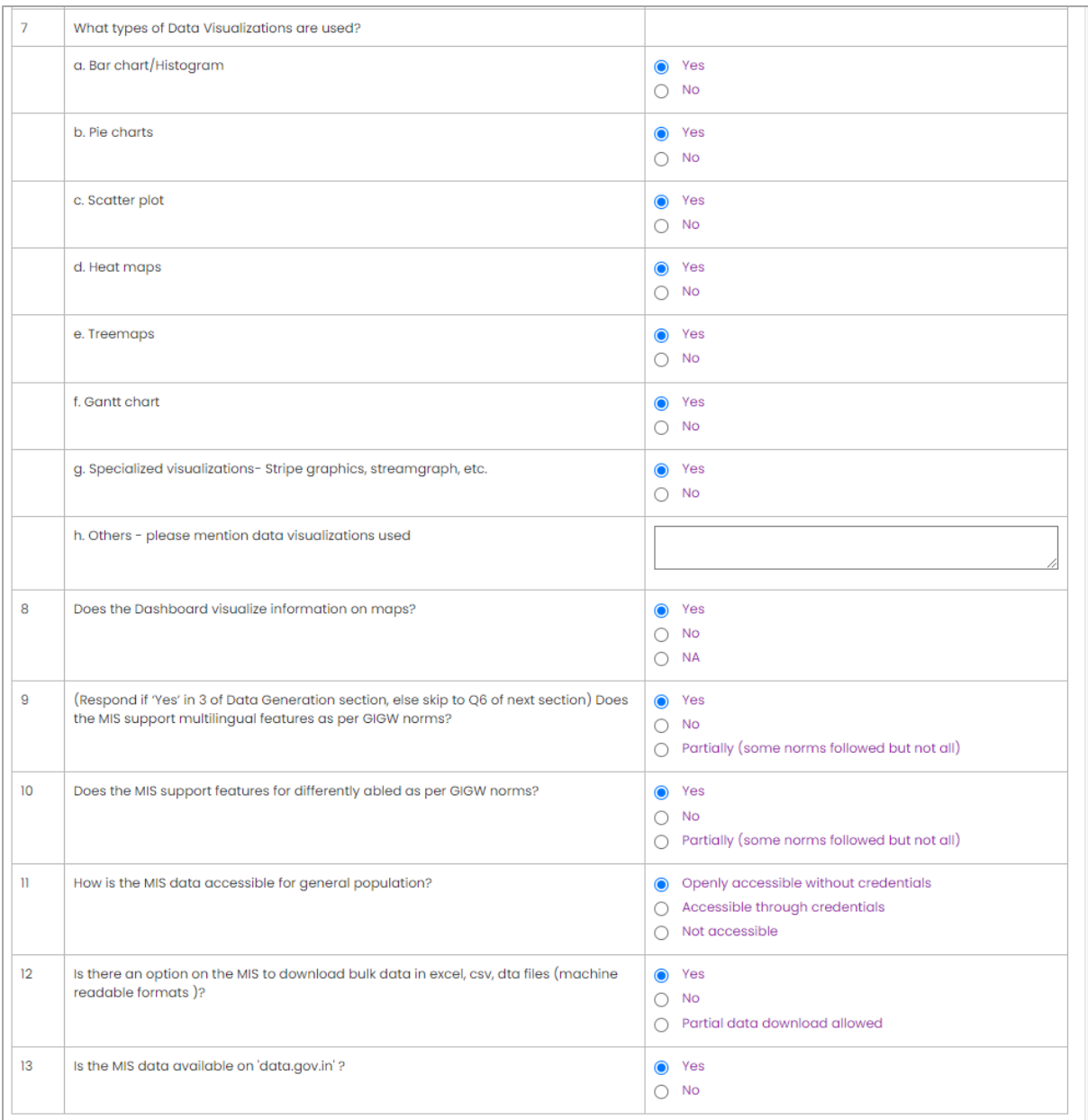

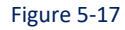

- What types of data analysis is undertaken on collected data?:
	- $\circ$  Click  $\bullet$  Yes radio button to select answer as yes
	- $\circ$  Click  $\bullet$  No radio button, to select answer as no
- (Respond if answer to any of the options in 1 is "yes", else skip to Q5) Is crossschematic/sectoral data also analyzed, wherever needed?:
	- $\circ$  Click  $\bullet$  Yes radio button to select answer as yes
	- $\circ$  Click  $\bullet$  No radio button, to select answer as no
	- $\circ$  Click  $\bullet$  NA radio button to select answer as not applicable
- How often is this data analysis well-documented (in reports/notes/publications)?:

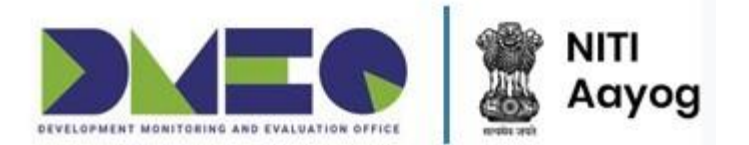

- $\circ$  Click  $\bullet$  radio button to select answer as Real-Time on a dashboard, Quarterly, Half-yearly, Annually, or Never
- How often is this data analysis being used by the M/D officials:
	- $\circ$  Click  $\bullet$  radio button to select answer as Real-Time on a dashboard, Quarterly, Half-yearly, Annually, or Never
- What other modes are used to disseminate the MIS/ paper-based data and related data analysis?:
	- $\circ$  Click  $\circ$  Yes radio button to select answer as yes
	- o Click  $\bullet$  No radio button, to select answer as no
	- $\circ$  Click  $\bullet$  NA radio button to select answer as not applicable
- (Respond if 'Yes' in 5a, else skip to 9) What purposes are dashboards used for by the M/D officials?:
	- $\circ$  Click  $\circ$  Yes radio button to select answer as yes
	- o Click  $\bullet$  No radio button, to select answer as no
- What types of Data Visualizations are used?:
	- $\circ$  Click  $\bullet$  Yes radio button to select answer as yes
	- o Click  $\bullet$  No radio button, to select answer as no
- Does the Dashboard visualize information on maps?:
	- $\circ$  Click  $\bullet$  Yes radio button to select answer as yes
	- $\circ$  Click  $\bullet$  <sup>No</sup> radio button, to select answer as no
	- $\circ$  Click  $\bullet$  radio button to select answer as partially
- (Respond if 'Yes' in 3 of Data Generation section, else skip to Q6 of next section) Does the MIS support multilingual features as per GIGW norms?:
	- $\circ$  Click  $\bullet$  Yes radio button to select answer as yes
	- $\circ$  Click  $\bullet$  <sup>No</sup> radio button, to select answer as no
	- $\circ$  Click  $\bullet$  radio button to select answer as partially
- Does the MIS support features for differently abled as per GIGW norms?
	- o Click  $\bullet$  Yes radio button to select answer as yes
	- o Click  $\bullet$  No radio button, to select answer as no
	- $\circ$  Click  $\bullet$  radio button to select answer as partially
- How is the MIS data accessible for general population?
	- $\circ$  Click  $\bullet$  radio button to select answer as Openly accessible without credentials, Accessible through credentials, or Not accessible
- Is there an option on the MIS to download bulk data in excel, csv, dta files (machine readable formats)?
	- $\circ$  Click  $\bullet$  Yes radio button to select answer as yes
	- $\circ$  Click  $\bullet$  No radio button, to select answer as no
	- o Click **T** radio button to select answer as Partial data download allowed
- Is the MIS data available on 'data.gov.in'?
	- $\circ$  Click  $\bullet$  Yes radio button to select answer as yes
	- $\circ$  Click  $\bullet$  <sup>No</sup> radio button, to select answer as no

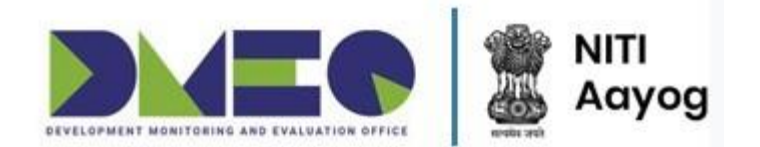

# 5.1.3.4 D. Use of Technology

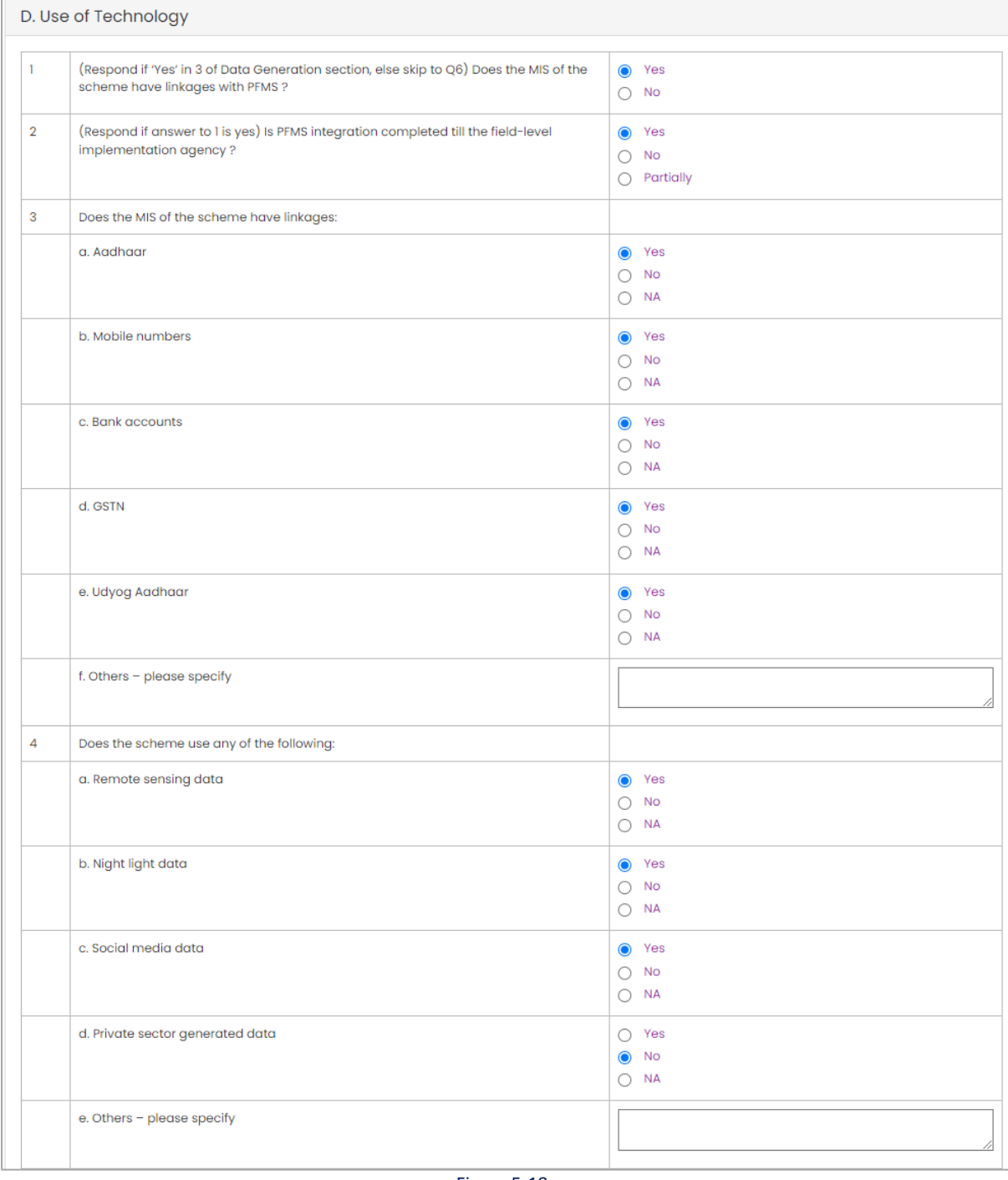

Figure 5-18

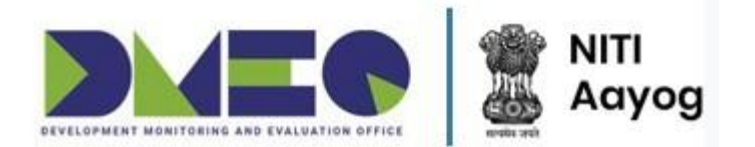

| 5 | Is the MIS compliant with Local Govt Directory (LGD)? | Yes<br>$\bullet$<br><b>No</b><br>O<br><b>NA</b><br>$\circ$ |
|---|-------------------------------------------------------|------------------------------------------------------------|
| 6 | Does the scheme apply/use any of the following:       |                                                            |
|   | a. Machine Learning                                   | $\bullet$<br>Yes<br>No<br>O<br><b>NA</b><br>O              |
|   | b. Artificial Intelligence                            | Yes<br>$\bullet$<br>No<br>O<br><b>NA</b><br>$\circ$        |
|   | c. Blockchain                                         | Yes<br>O<br>$\bullet$<br><b>No</b><br><b>NA</b><br>$\circ$ |
|   | d. Internet of Things (IoT)                           | Yes<br>$\bullet$<br>No<br>O<br><b>NA</b><br>$\circ$        |
|   | e. Big Data analytics                                 | $\bullet$<br>Yes<br>No<br>O<br><b>NA</b><br>$\circ$        |
|   | f. Drones                                             | $\bullet$<br>Yes<br>No<br>O<br><b>NA</b><br>0              |

Figure 5-19

- (Respond if 'Yes' in 3 of Data Generation section, else skip to Q6) Does the MIS of the scheme have linkages with PFMS? :
	- $\circ$  If you click  $\bullet$  Yes radio button, then further questionnaires will be displayed
	- o If you click  $\bullet$  No radio button, then no further questionnaires will be displayed
- (Respond if answer to 1 is yes) Is PFMS integration completed till the field-level implementation agency?
	- $\circ$  Click  $\bullet$  Yes radio button to select answer as yes
	- o Click  $\bullet$  No radio button, to select answer as no
	- $\circ$  Click  $\bullet$  radio button to select answer as partially
- Does the MIS of the scheme have linkages:
	- $\circ$  Click  $\bullet$  Yes radio button to select answer as yes
	- o Click  $\bullet$  No radio button, to select answer as no
	- $\circ$  Click  $\circ$  NA radio button to select answer as not applicable
- Does the scheme use any of the following:
	- $\circ$  Click  $\bullet$  Yes radio button to select answer as yes
	- o Click  $\bullet$  No radio button, to select answer as no
	- o Click  $\circ$  NA radio button to select answer as not applicable
- Is the MIS compliant with Local GOVT. Directory (LGD)?
	- $\circ$  Click  $\bullet$  Yes radio button to select answer as yes
	- $\circ$  Click  $\bullet$  <sup>No</sup> radio button, to select answer as no
	- $\circ$  Click  $\bullet$  NA radio button to select answer as not applicable

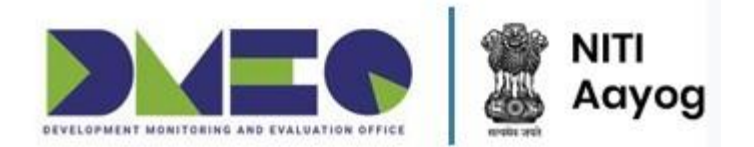

- Does the scheme apply/use any of the following:
	- $\circ$  Click  $\bullet$  Yes radio button to select answer as yes
	- $\circ$  Click  $\bullet$  No radio button, to select answer as no
	- $\circ$  Click  $\circ$  NA radio button to select answer as not applicable

#### 5.1.3.5 E. Data Security and HR Capacity

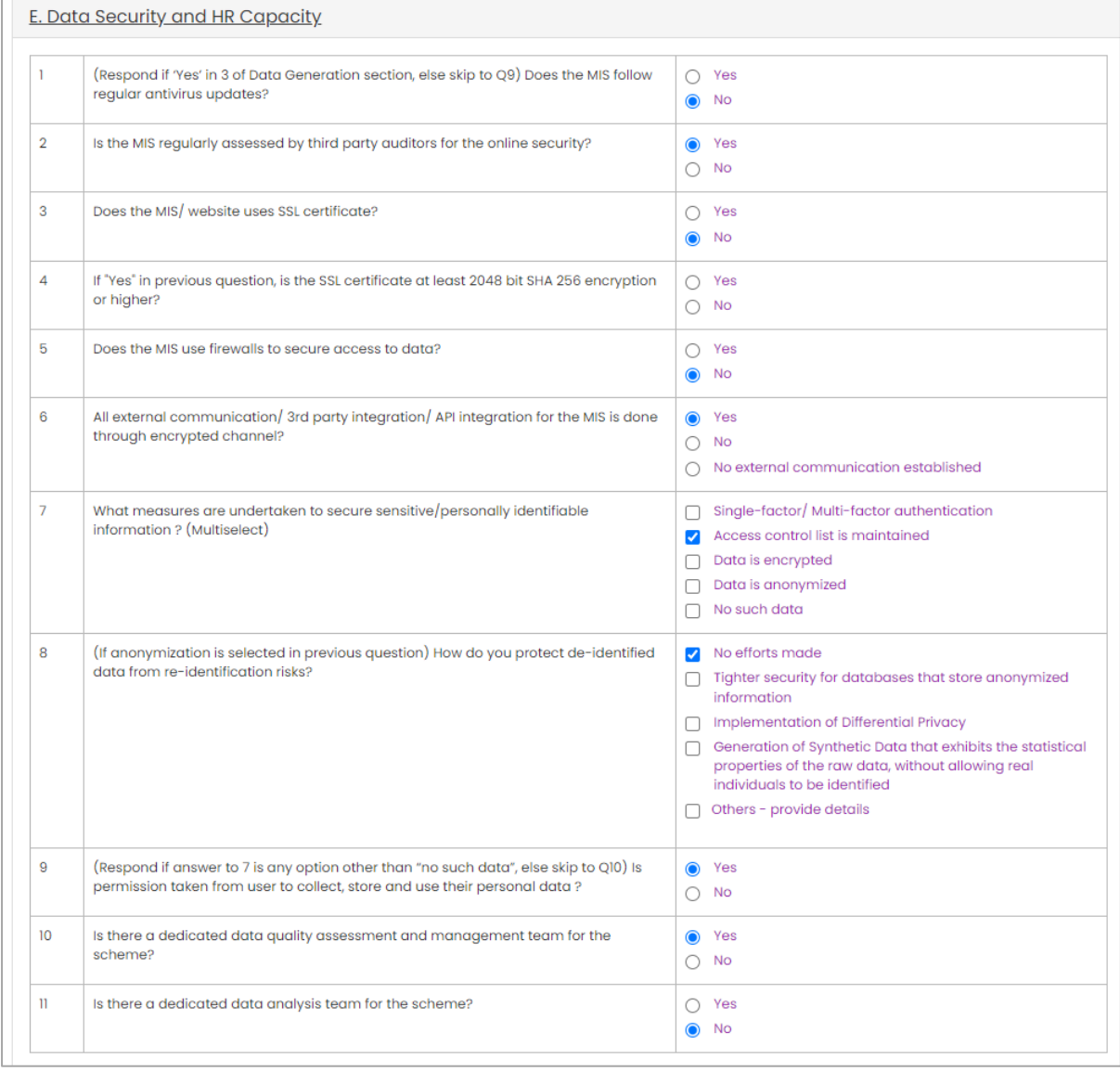

Figure 5-20

- (Respond if 'Yes' in 3 of Data Generation section, else skip to Q9) Does the MIS follow regular antivirus updates?:
	- $\circ$  Click  $\bullet$  Yes radio button to select answer as yes
	- $\circ$  Click  $\bullet$  No radio button, to select answer as no
- Is the MIS regularly assessed by third party auditors for the online security?:

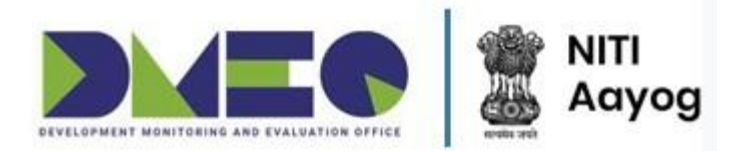

- $\circ$  Click  $\bullet$  Yes radio button to select answer as yes
- o Click  $\bullet$  No radio button, to select answer as no
- Does the MIS/ website uses SSL certificate?:
	- $\circ$  Click  $\bullet$  Yes radio button to select answer as yes
	- $\circ$  Click  $\bullet$  No radio button, to select answer as no
- If "Yes" in previous question, is the SSL certificate at least 2048 bit SHA 256 encryption or higher?:
	- o Click  $\bullet$  Yes radio button to select answer as yes
	- $\circ$  Click  $\bullet$  No radio button, to select answer as no
- Does the MIS use firewalls to secure access to data?
	- $\circ$  Click  $\bullet$  Yes radio button to select answer as yes
	- o Click  $\bullet$  No radio button, to select answer as no
- All external communication/ 3rd party integration/ API integration for the MIS is done through encrypted channel?:
	- $\circ$  Click  $\bullet$  <sup>yes</sup> radio button to select answer as yes
	- $\circ$  Click  $\bullet$  <sup>No</sup> radio button, to select answer as no
	- $\circ$  Click  $\bullet$  radio button to select answer as No external communication established
- What measures are undertaken to secure sensitive/personally identifiable information? (Multiselect)
	- $\circ$  Check  $\sqcup$  checkbox to select answer as Single-factor/ Multi-factor authentication Access control list is maintained, Data is encrypted, Data is anonymized, or No such data
- (If anonymization is selected in previous question) How do you protect de-identified data from re-identification risks?:
	- $\circ$  Check  $\Box$  checkbox to select answer as No efforts made, Tighter security for databases that store anonymized information, Implementation of Differential Privacy, Generation of Synthetic Data that exhibits the statistical properties of the raw data, without allowing real individuals to be identified, or Others provide details
- (Respond if answer to 7 is any option other than "no such data", else skip to Q10) Is permission taken from user to collect, store and use their personal data?:
	- $\circ$  Click  $\bullet$  Yes radio button to select answer as yes
	- $\circ$  Click  $\bullet$  <sup>No</sup> radio button, to select answer as no
- Is there a dedicated data quality assessment and management team for the scheme?:
	- $\circ$  Click  $\bullet$  Yes radio button to select answer as yes
	- o Click  $\bullet$  No radio button, to select answer as no
- Is there a dedicated data analysis team for the scheme?:
	- $\circ$  Click  $\circ$  Yes radio button to select answer as yes
	- $\circ$  Click  $\bullet$  <sup>No</sup> radio button, to select answer as no

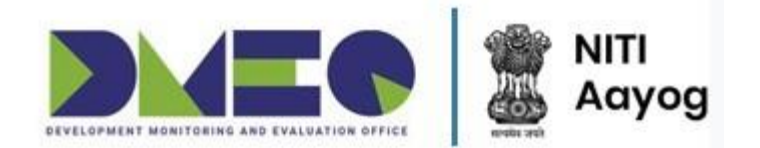

#### 5.1.3.6 F. Data Management

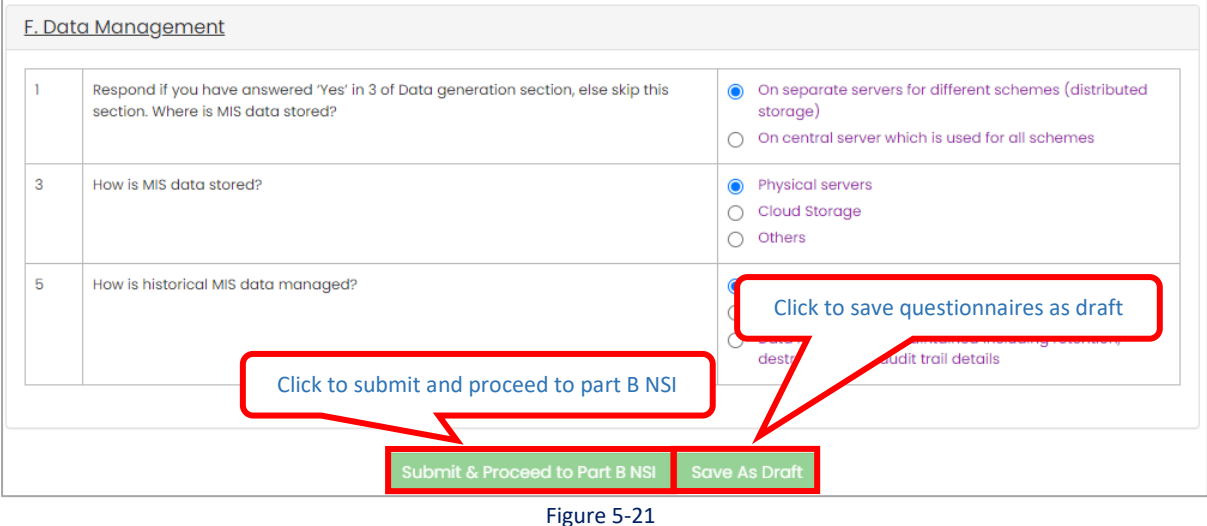

- Respond if you have answered 'Yes' in 3 of Data generation section, else skip this section. Where is MIS data stored?:
	- o Click radio button to select answer as on separate servers for different schemes (distributed storage) or on central server which is used for all schemes
- How is MIS data stored?:
	- o Click radio button to select answer as Physical servers, Cloud Storage, or **Others**
- How is historical MIS data managed?:
	- $\circ$  Click  $\bullet$  radio button to select answer as Data is not backed up (i.e., it is destroyed) Data is backed up and data is archived, or Data history is well maintained including retention, destruction, and audit trail details
- Click Submit & Proceed to Part B NSI to submit and proceed to part B
- Click Save As Draft to save questionnaires as a draft

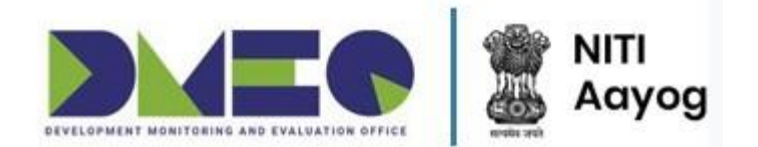

<span id="page-39-0"></span>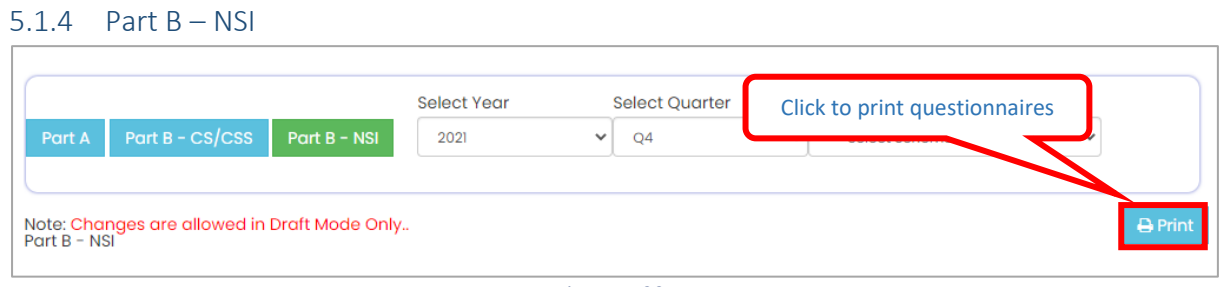

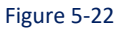

- Select Year: Select year from dropdown
- Select Quarter: Select quarter from dropdown
- Select Scheme: Select scheme from dropdown
- $\bullet$  Click  $\overline{B}$  Print to print questionnaires

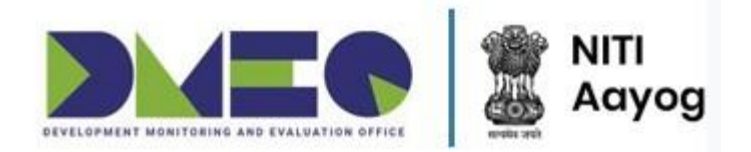

# <span id="page-40-0"></span>6 Strategy Tracking Module

# <span id="page-40-1"></span>6.1 Strategy Action Points

# Path: Strategy Tracking Module >> Strategy Action Points

Click  $\boxed{\text{a}}$  Export to Excel to get strategy action points details in Excel Select ministry name from dropdown;

Strategy Action Points will be displayed with following column headings:

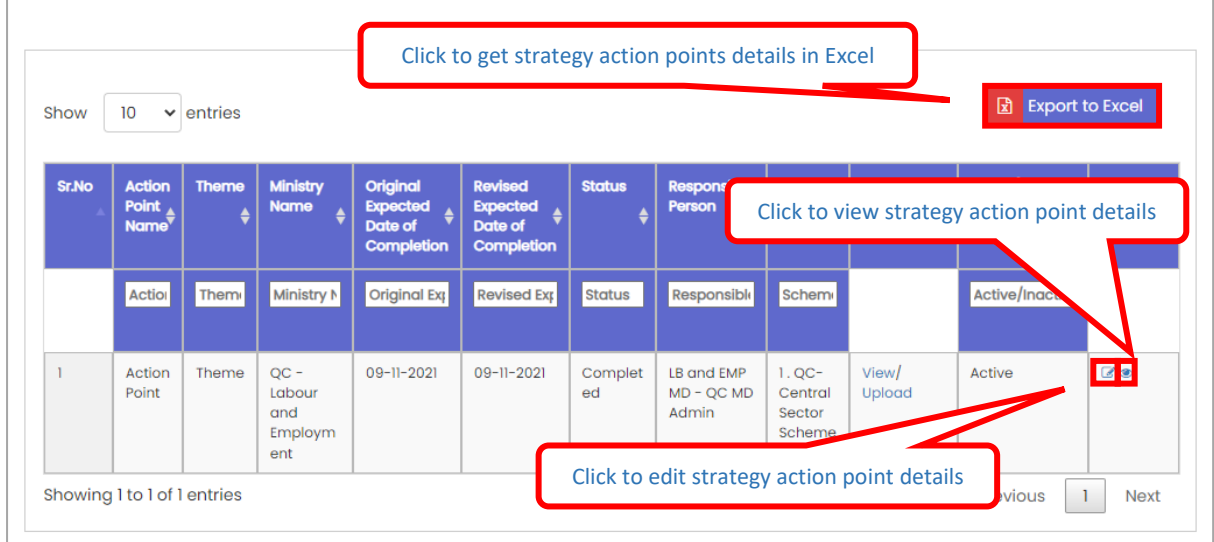

Figure 6-1

- Sr. No
- Action Point Name
- Theme
- Ministry Name
- Original Expected Date of Completion ( It is a date consider when first time M/D Admin add data)
- Revised Expected Date of Completion ( If M/D Admin changes original expected date of completion, then the date is considered as revised expected date of completion)
- Status
- Responsible Person
- Scheme Name
	- o Document View / Upload
	- o Active/Inactive
- Actions:
	- $\circ$  Click  $\bullet$  to edit strategy action point details
	- $\circ$  Click  $\bullet$  to view strategy action point details

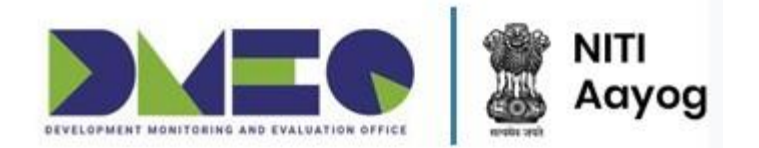

# <span id="page-41-0"></span>6.2 View strategy action point

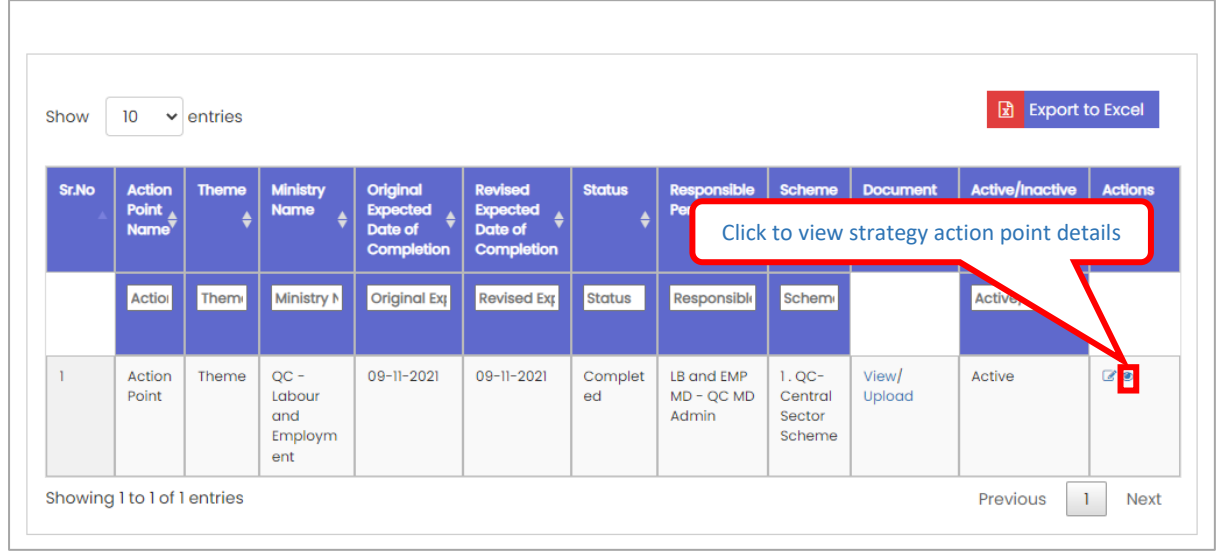

Figure 6-2

 $Click  $①$  to view strategy action point details$ 

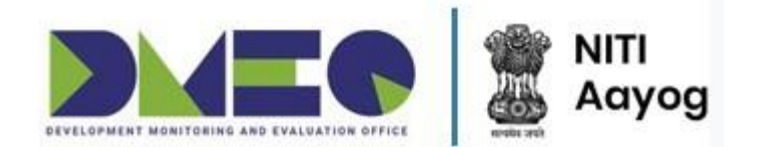

Strategy Action Points details will be displayed with following column headings:

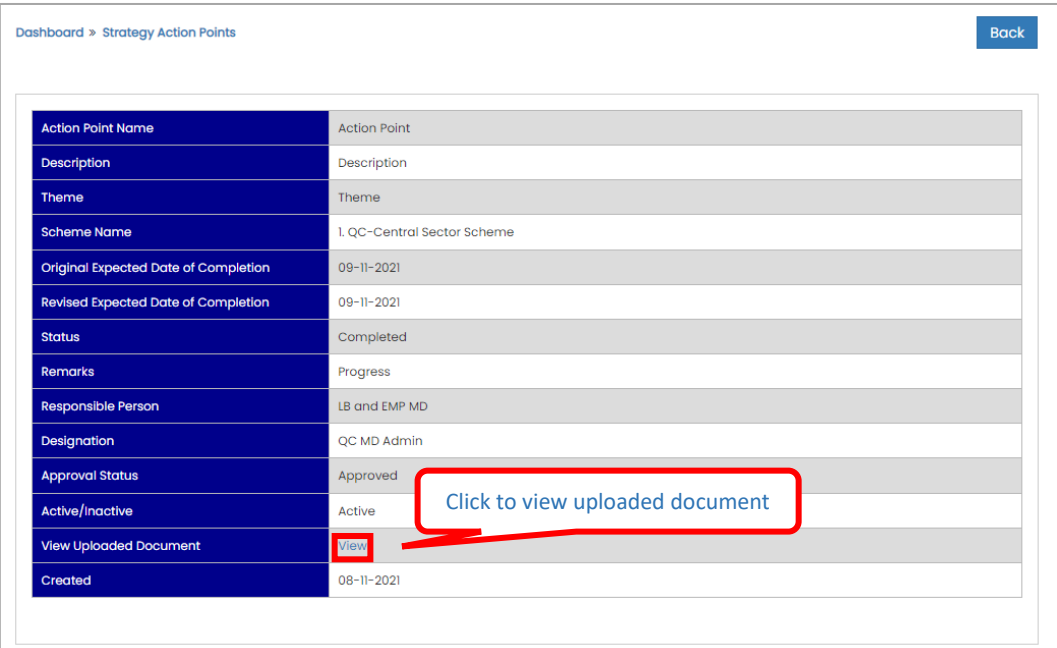

Figure 6-3

- Action Point Name
- Description
- Theme
- Scheme Name
- Original Expected Date of Completion
- Revised Expected Date of Completion
- Status
- Remarks
- Responsible Person
- Designation
- Approval Status
- Active/Inactive
- View Uploaded Document
	- o Click View to view uploaded document
- Created

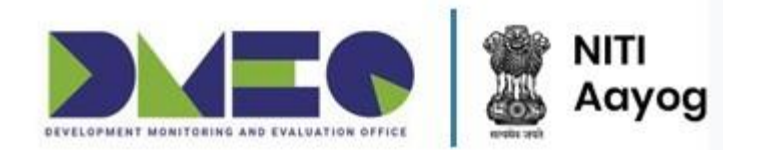

# <span id="page-43-0"></span>6.2.1 Document Upload **Add Strategy Document** Document Name\* Enter Document Name

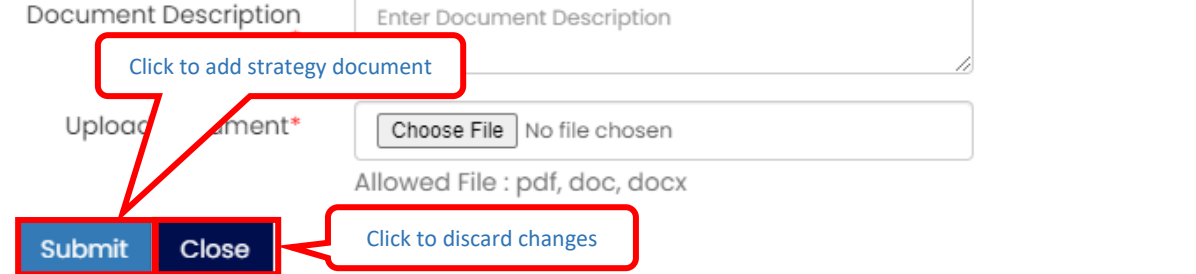

Figure 6-4

#### **Enter following details:**

- Document Name: Enter document name
- Document Description: Enter document description
- Upload Document: Click Choose File to choose file
- Click submit to add strategy document
- Click Close to discard changes

On successful upload of strategy document, system will display following message:

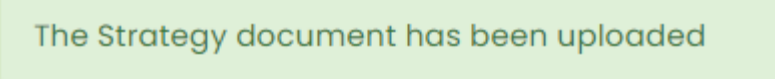

Figure 6-5

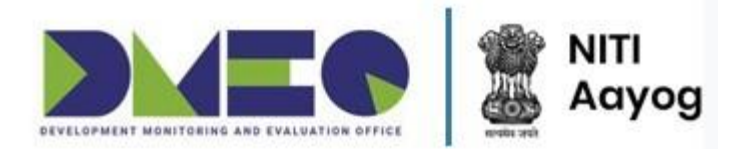

#### <span id="page-44-0"></span>6.2.2 Document View

Strategy documents details will be displayed with following column headings:

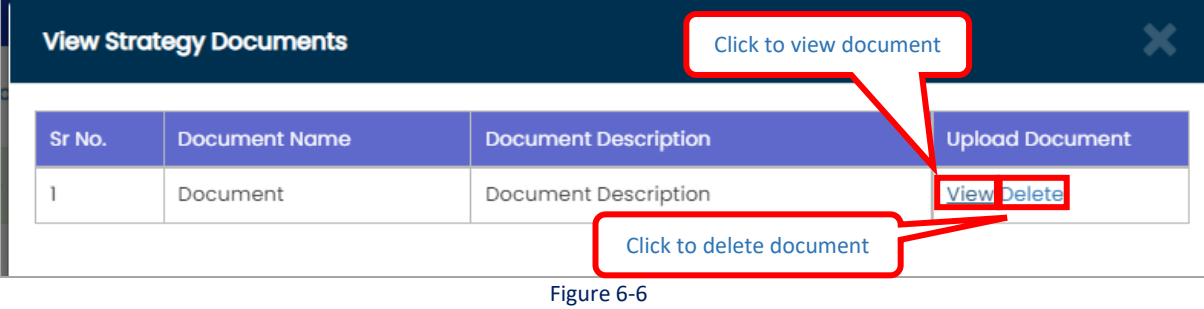

- Sr. No.
- Document Name
- Document Description
- Upload Document
	- o Click view to view document
	- o Click Delete to delete document

Note: M/D data entry user can only be able to view or upload strategy action point documents. He/she would not be able to add or delete strategy action points and uploaded documents.

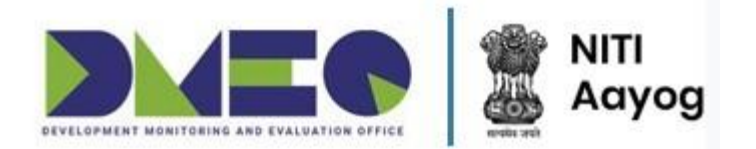

<span id="page-45-0"></span>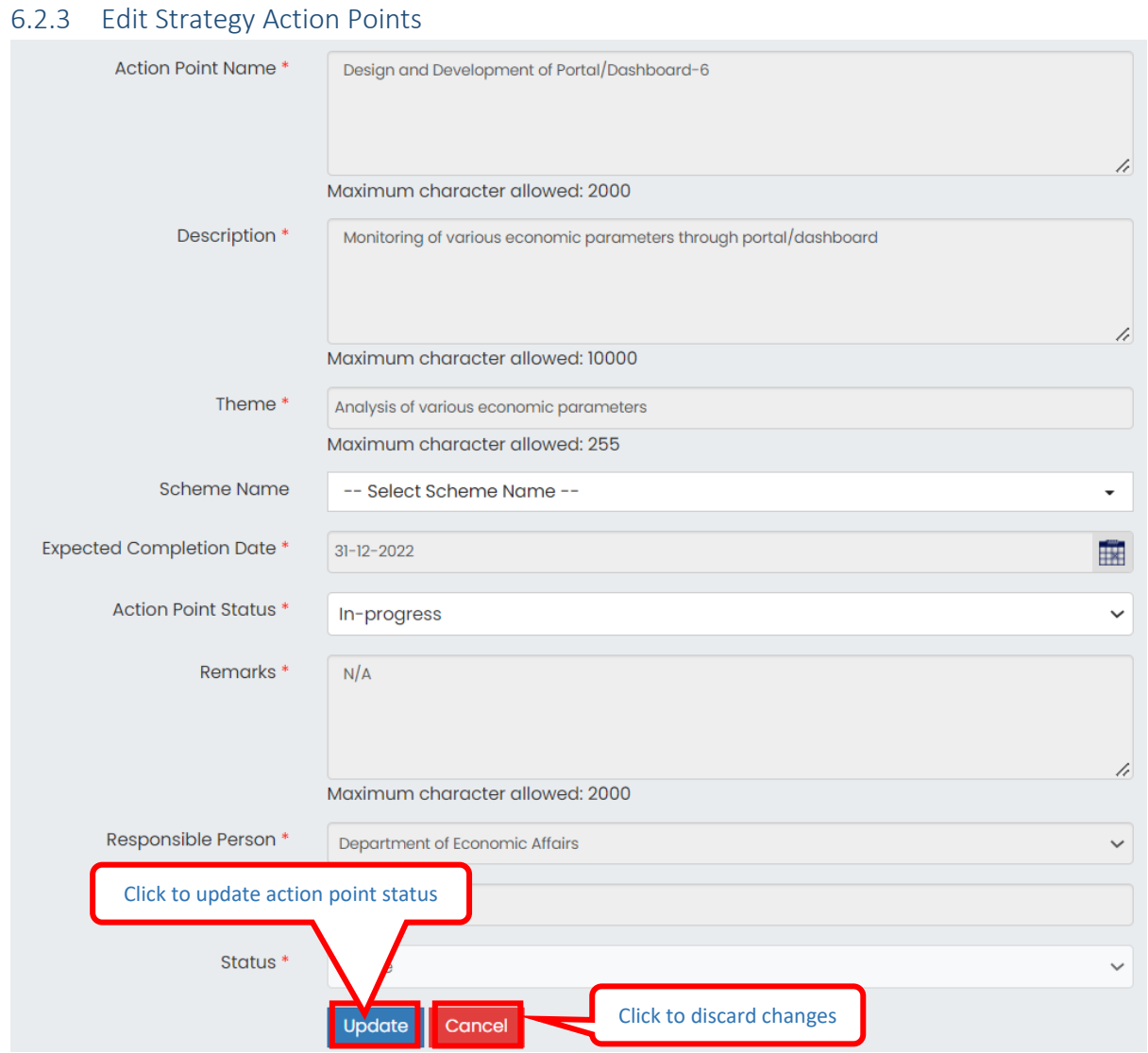

Figure 6-7

- Action Point Name will be displayed automatically
- Description will be displayed automatically
- Theme will be displayed automatically
- Scheme Name: Select scheme from dropdown
- Expected Completion Date will be displayed automatically
- Action Point Status: Select action point status Yet to be initiated, In-progress, or Completed from dropdown
- Remarks will be displayed automatically
- Responsible Person will be displayed automatically
- Designation will be displayed automatically
- Status will be displayed automatically
- Click Back to go to previous screen

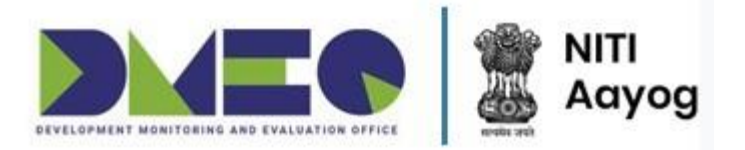

- $\bullet$  Click  $\overline{\phantom{a}}$  Update  $\overline{\phantom{a}}$  to update action point status
- Click cancel to discard changes